# **Statistics** 2002 - 2011

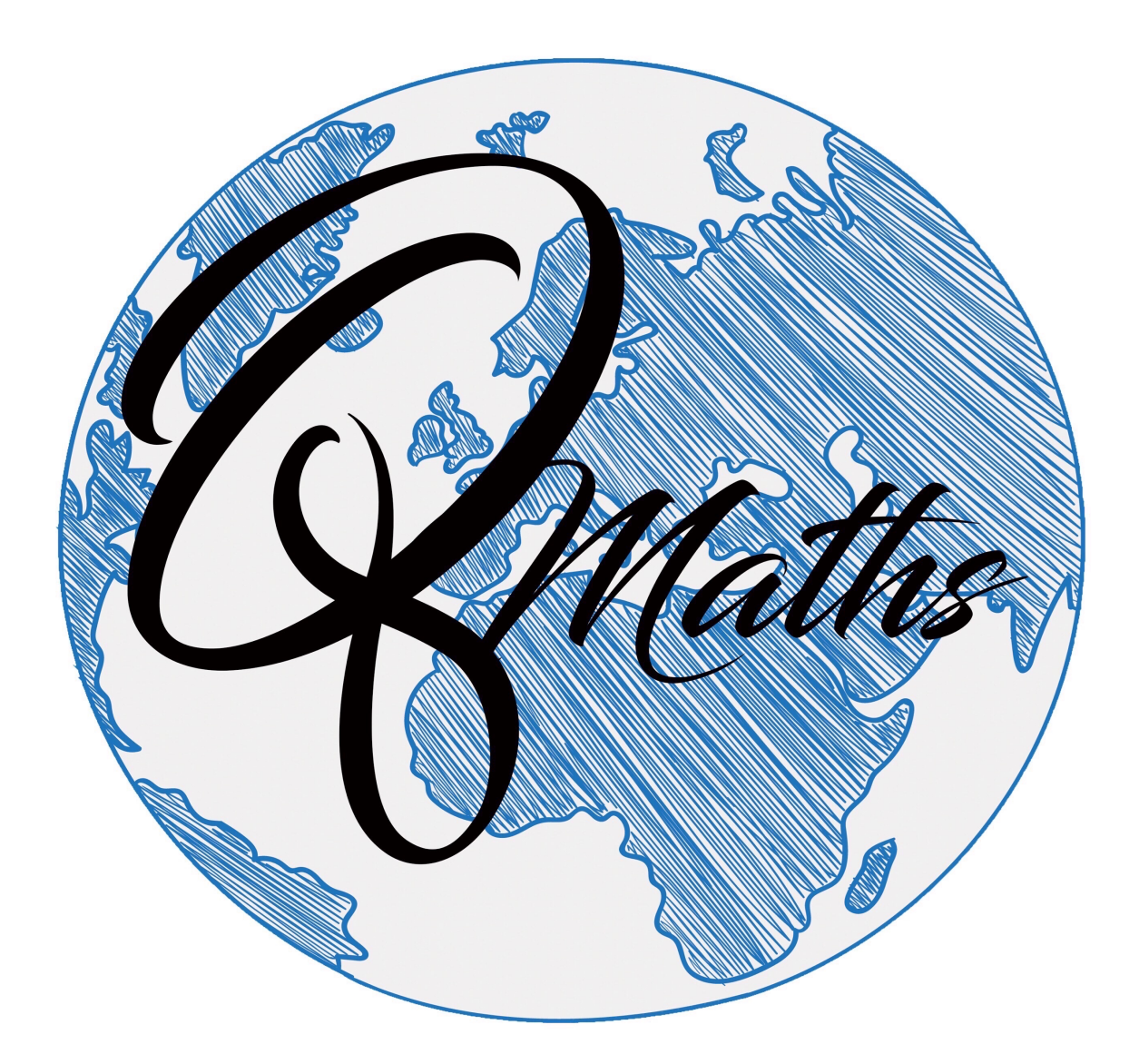

# www.Q8maths.com

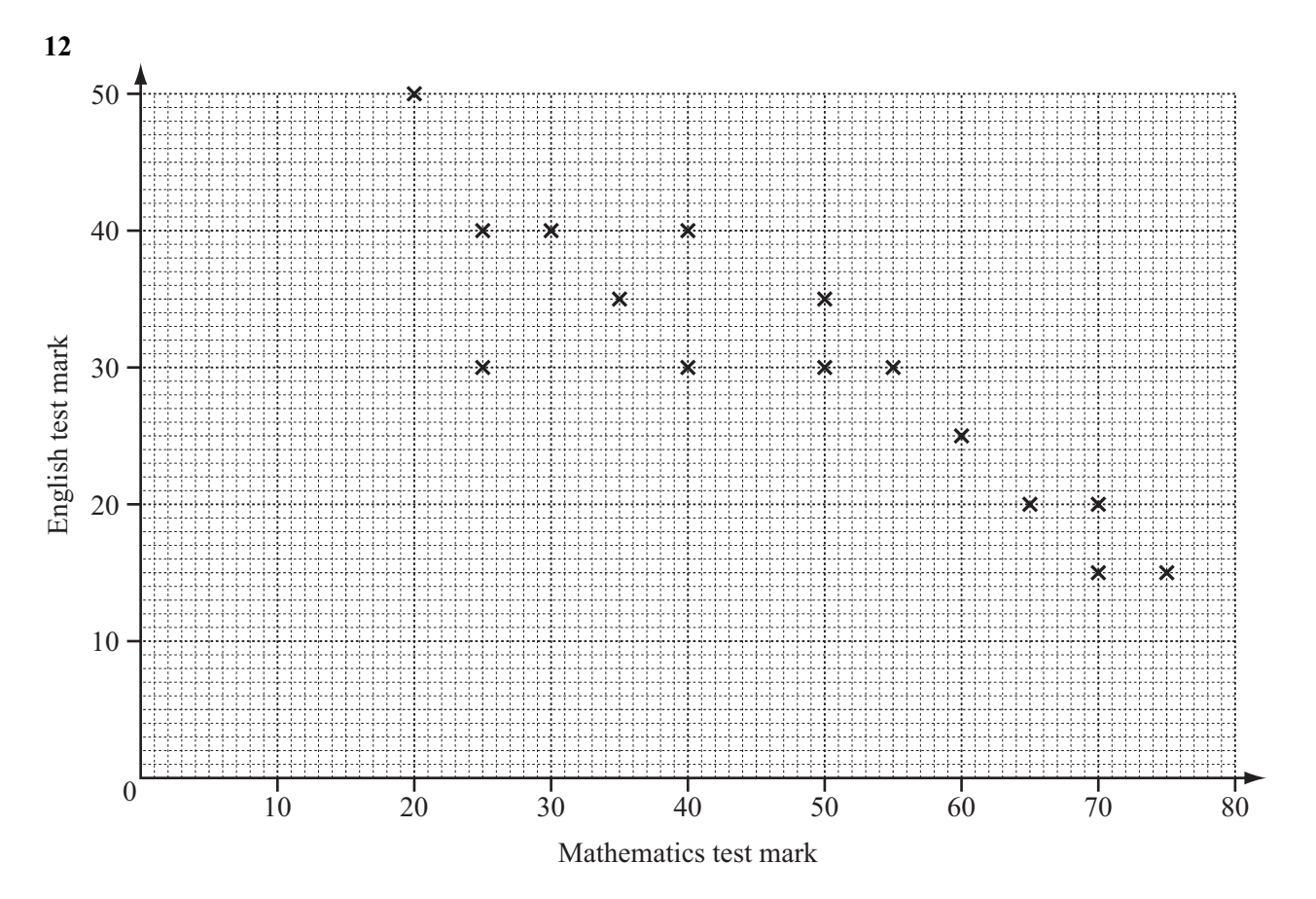

 The scatter diagram shows the marks obtained in a Mathematics test and the marks obtained in an English test by 15 students.

(a) Describe the correlation.

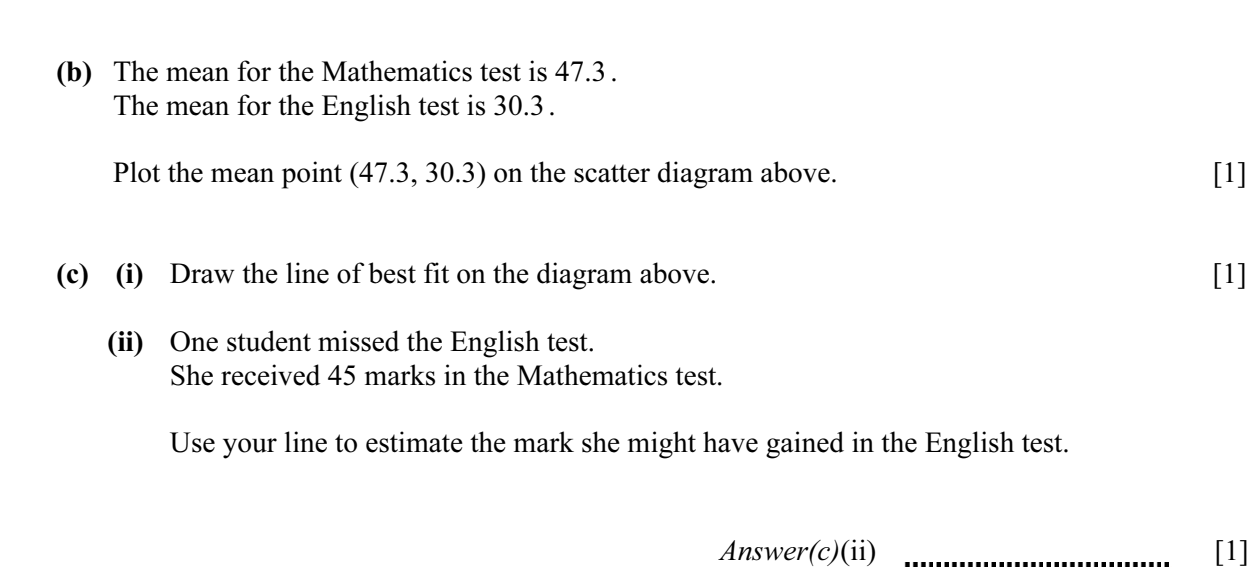

 $Answer(a)$  [1]

16 In a survey of 60 cars, the type of fuel that they use is recorded in the table below.

Each car only uses one type of fuel.

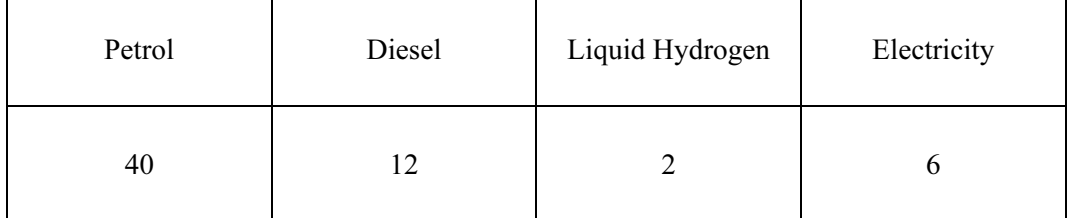

(a) Write down the mode.

# $Answer(a)$  [1]

(b) Olav drew a pie chart to illustrate these figures.

Calculate the angle of the sector for Diesel.

Answer(b) [2]

(c) Calculate the probability that a car chosen at random uses Electricity.

Write your answer as a fraction in its simplest form.

Answer(c) [2]

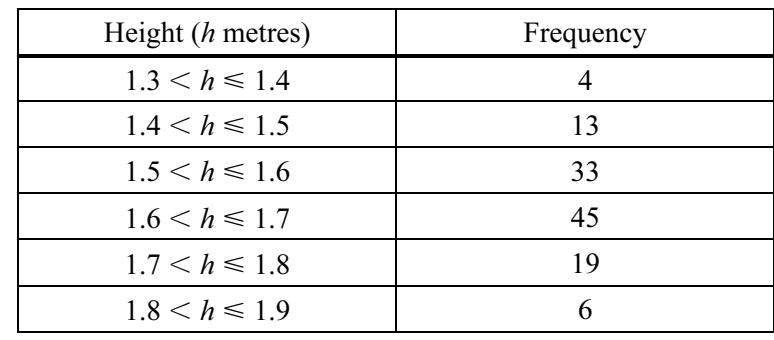

3 The table shows information about the heights of 120 girls in a swimming club.

(a) (i) Write down the modal class.

 $Answer(a)(i)$  m [1]

(ii) Calculate an estimate of the mean height. Show all of your working.

 $Answer(a)(ii)$  m [4]

 (b) Girls from this swimming club are chosen at random to swim in a race. Calculate the probability that

(i) the height of the first girl chosen is more than 1.8 metres,

Answer(b)(i) [1]

(ii) the heights of **both** the first and second girl chosen are 1.8 metres or less.

 $Answer(b)(ii)$  [3]

| Height ( <i>h</i> metres) | Cumulative frequency |
|---------------------------|----------------------|
| $h \leq 1.3$              | $\theta$             |
| $h \leq 1.4$              |                      |
| $h \leq 1.5$              | 17                   |
| $h \leq 1.6$              | 50                   |
| $h \leq 1.7$              |                      |
| $h \leq 1.8$              | 114                  |
| $h \leqslant 1.9$         |                      |
|                           |                      |

(c) (i) Complete the cumulative frequency table for the heights.

[1]

### (ii) Draw the cumulative frequency graph on the grid.

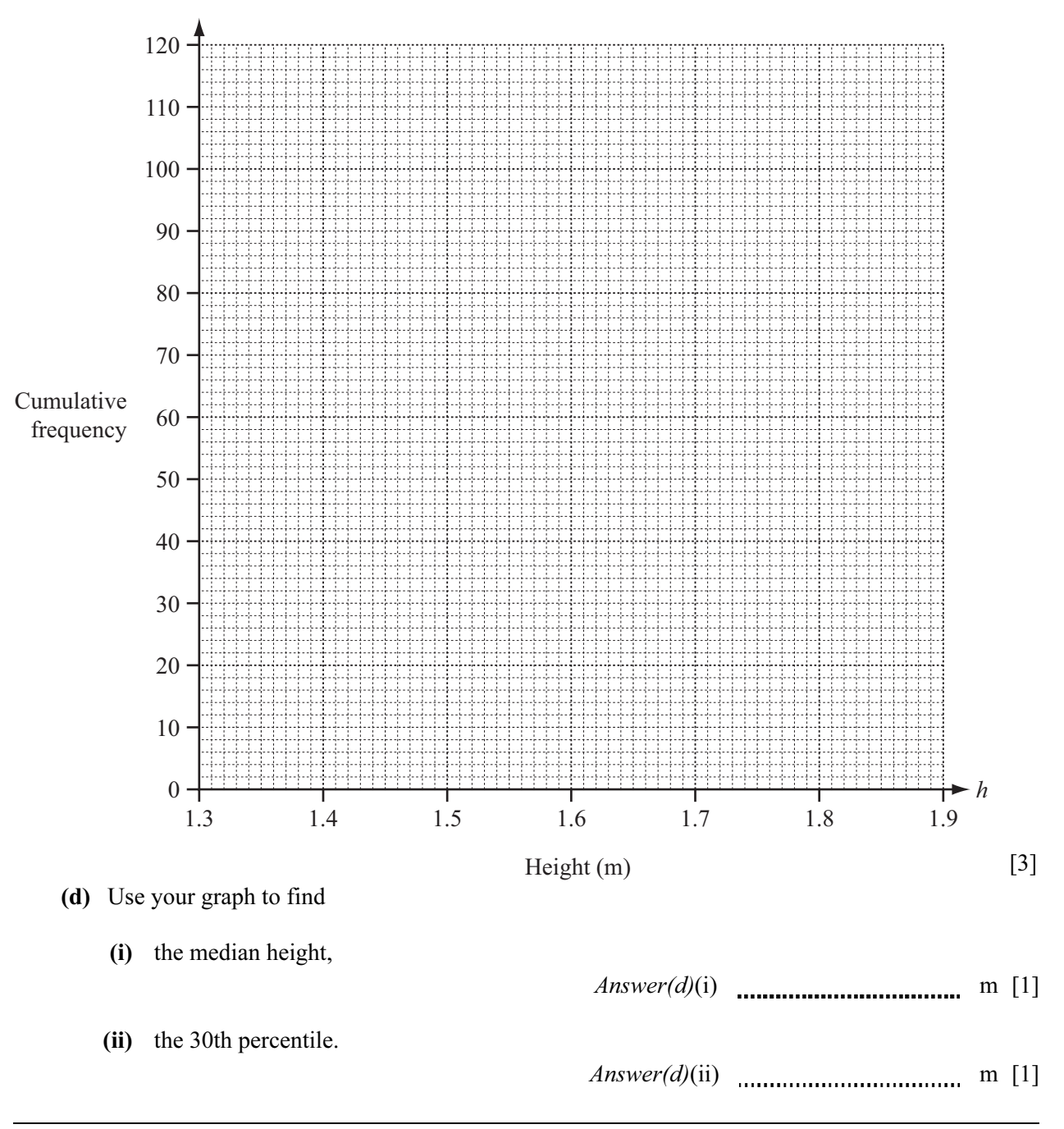

| Time $(t$ seconds) | Frequency |
|--------------------|-----------|
| $0 < t \leq 20$    | 6         |
| $20 < t \leq 40$   | 12        |
| $40 < t \leq 50$   | 20        |
| $50 < t \leq 60$   | 37        |
| $60 < t \le 70$    | 42        |
| $70 < t \leq 80$   | 50        |
| $80 < t \leq 90$   | 28        |
| $90 < t \leq 100$  | 5         |

5 (a) The times, t seconds, for 200 people to solve a problem are shown in the table.

Calculate an estimate of the mean time.

 $Answer(a)$  s [4]

(b) (i) Complete the cumulative frequency table for this data.

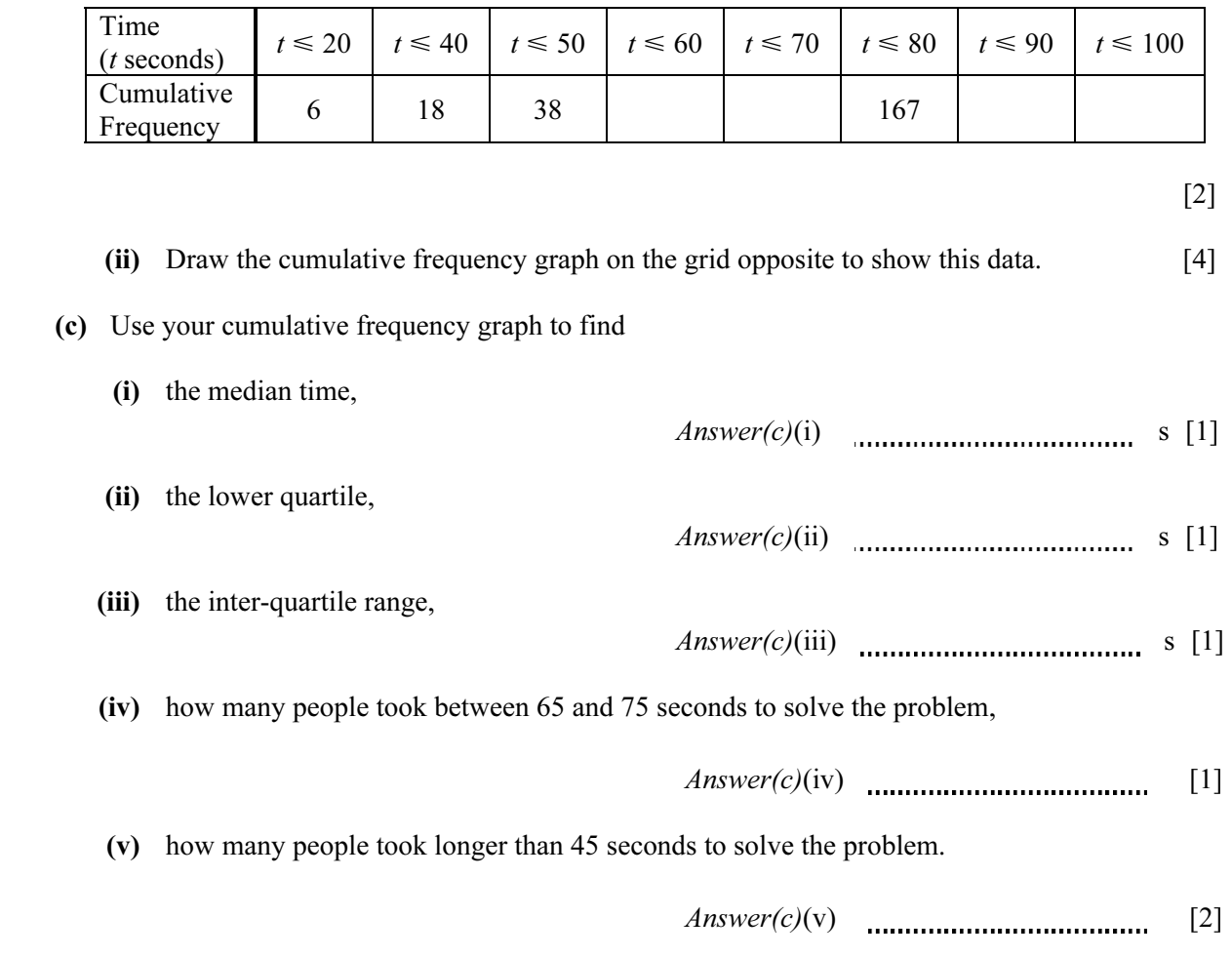

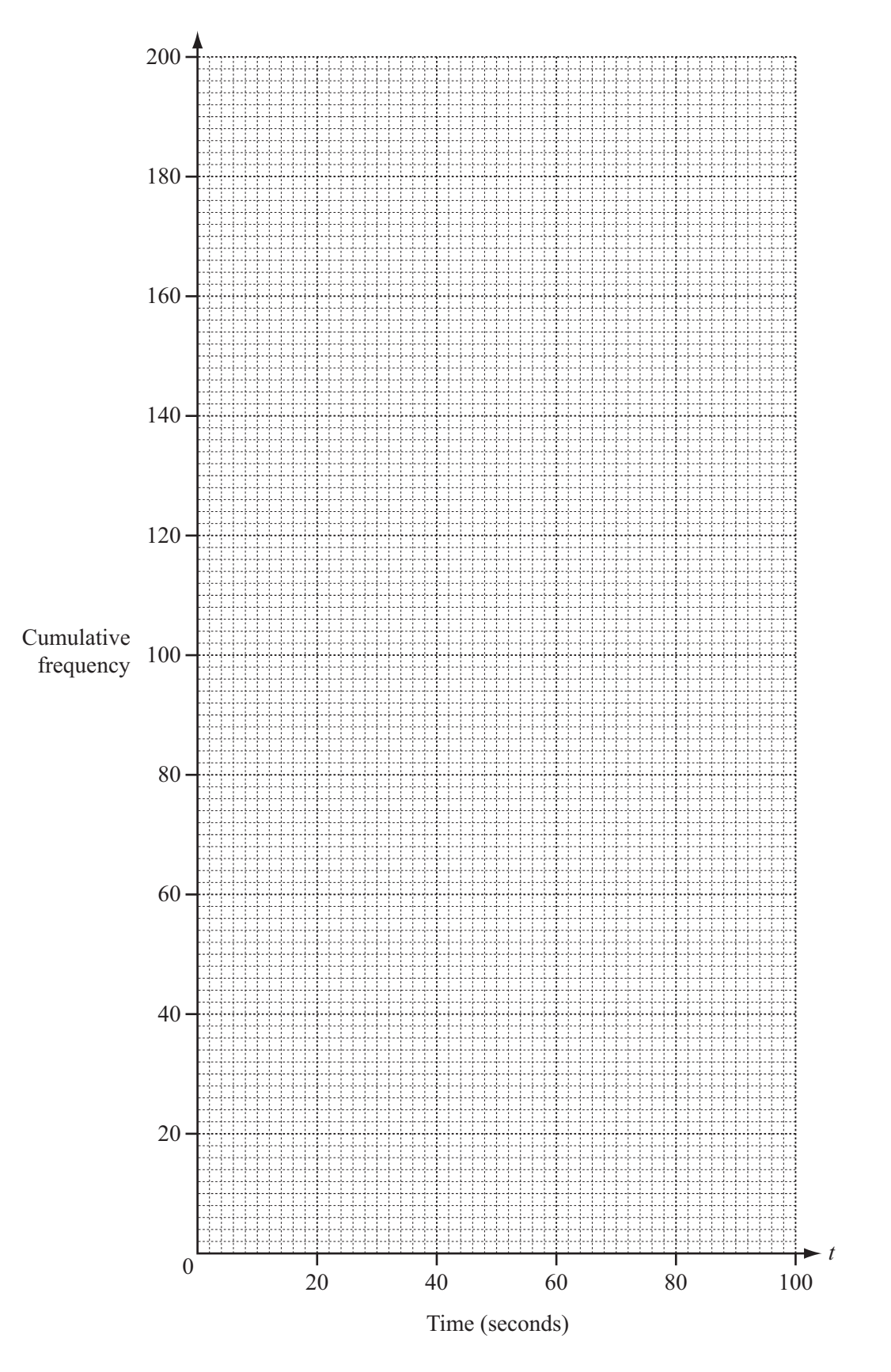

7 The times, t minutes, taken for 200 students to cycle one kilometre are shown in the table.

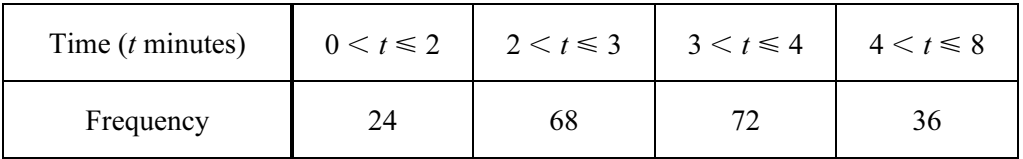

(a) Write down the class interval that contains the median.

Answer(a) [1]

 (b) Calculate an estimate of the mean. Show all your working.

 $Answer(b)$  **min** [4]

(c) (i) Use the information in the table opposite to complete the cumulative frequency table.

| Time $(t \text{ minutes})$ | $t \leq 2$ | $t \leq 3$ | $t \leq 4$ | $t \leq 8$ |  |
|----------------------------|------------|------------|------------|------------|--|
| Cumulative frequency       | 24         |            |            | 200        |  |
|                            |            |            |            |            |  |

### (ii) On the grid, draw a cumulative frequency diagram.

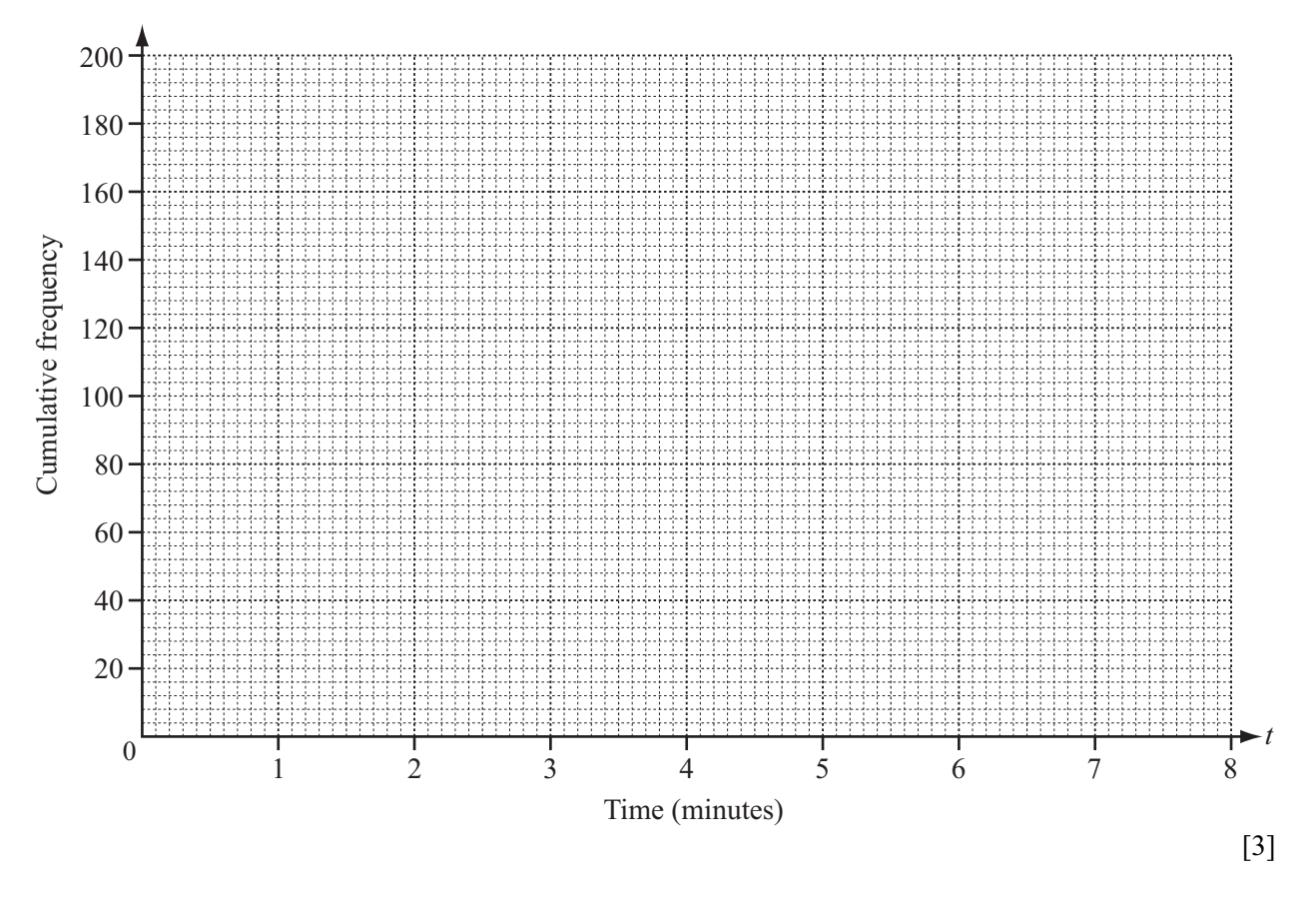

(iii) Use your diagram to find the median, the lower quartile and the inter-quartile range.

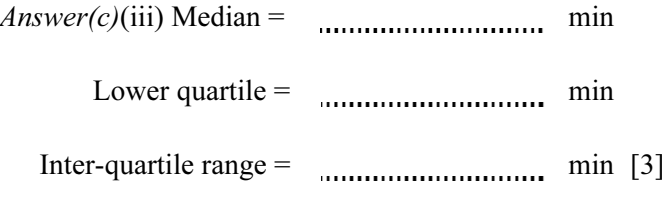

**9 (a)** The number of people living in six houses is

3, 8, 4, *x*, *y* and *z*.

The median is  $7\frac{1}{2}$ .

The mode is 8.

The mean is 7.

Find a value for each of *x*, *y* and *z*. [5]

**(b)** The grouped frequency table below shows the amount (\$*A*) spent on travel by a number of students.

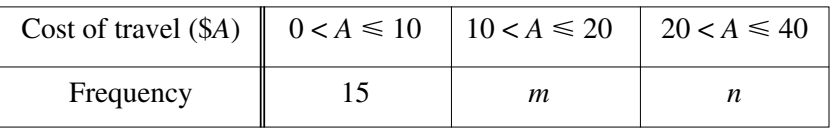

- **(i)** Write down an estimate for the total amount in terms of *m* and *n*. [2]
- **(ii)** The calculated estimate of the mean amount is \$13 exactly.

Write down an equation containing *m* and *n*.

Show that it simplifies to  $2m + 17n = 120$ . [3]

**(iii)** A student drew a histogram to represent this data.

The area of the rectangle representing the  $0 < A \le 10$  group was equal to the sum of the areas of the other two rectangles.

Explain why 
$$
m + n = 15
$$
. [1]

**(iv)** Find the values of *m* and *n* by solving the simultaneous equations

$$
2m + 17n = 120,
$$
  

$$
m + n = 15.
$$
 [3]

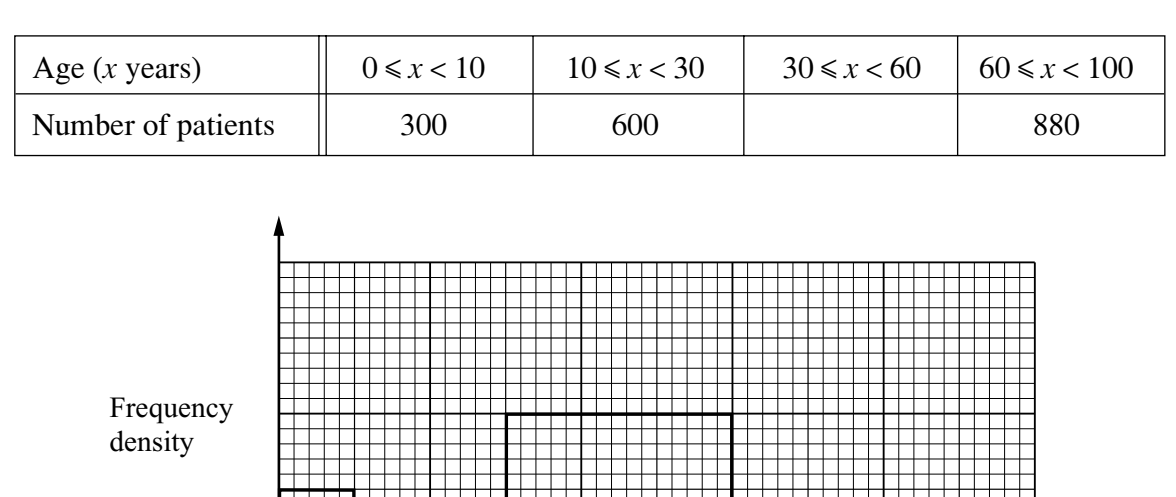

**13** A doctor's patients are grouped by age, as shown in the table and the histogram below.

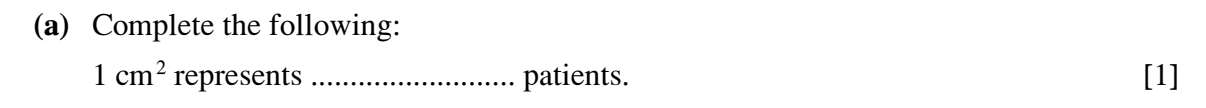

0 20 40 60 80 100

Age in years

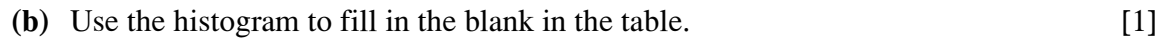

**(c)** Draw the missing two rectangles to complete the histogram. [2]

**14** (a) Multiply 
$$
\begin{pmatrix} 5 & 4 \\ -3 & -2 \end{pmatrix} \begin{pmatrix} 2 & 1 & -4 \\ 0 & 3 & 6 \end{pmatrix}
$$
.  
\n**Answer** (a)  $\begin{pmatrix} 1 & 1 & 0 \\ 0 & 1 & 0 \\ 0 & 1 & 0 \end{pmatrix}$  [2]  
\n**Answer** (b)  $\begin{pmatrix} 5 & 4 \\ -3 & -2 \end{pmatrix}$ .  
\n**Answer** (b)  $\begin{pmatrix} 1 & 0 & 0 \\ 0 & 1 & 0 \\ 0 & 0 & 1 \end{pmatrix}$  [2]

### **8 Answer the whole of this question on a sheet of graph paper.**

In a survey, 200 shoppers were asked how much they had just spent in a supermarket. The results are shown in the table.

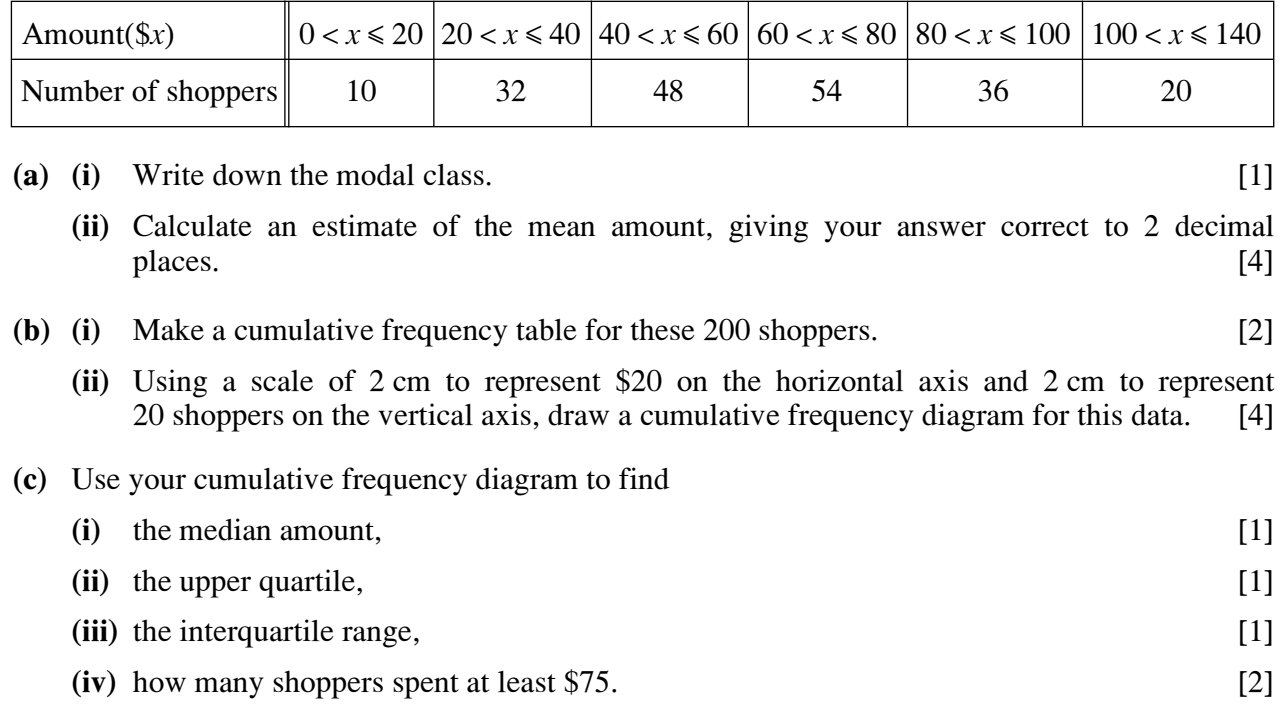

# **Question 9 is on the next page**

3 The depth, *d* centimetres, of a river was recorded each day during a period of one year (365 days). The results are shown by the cumulative frequency curve.

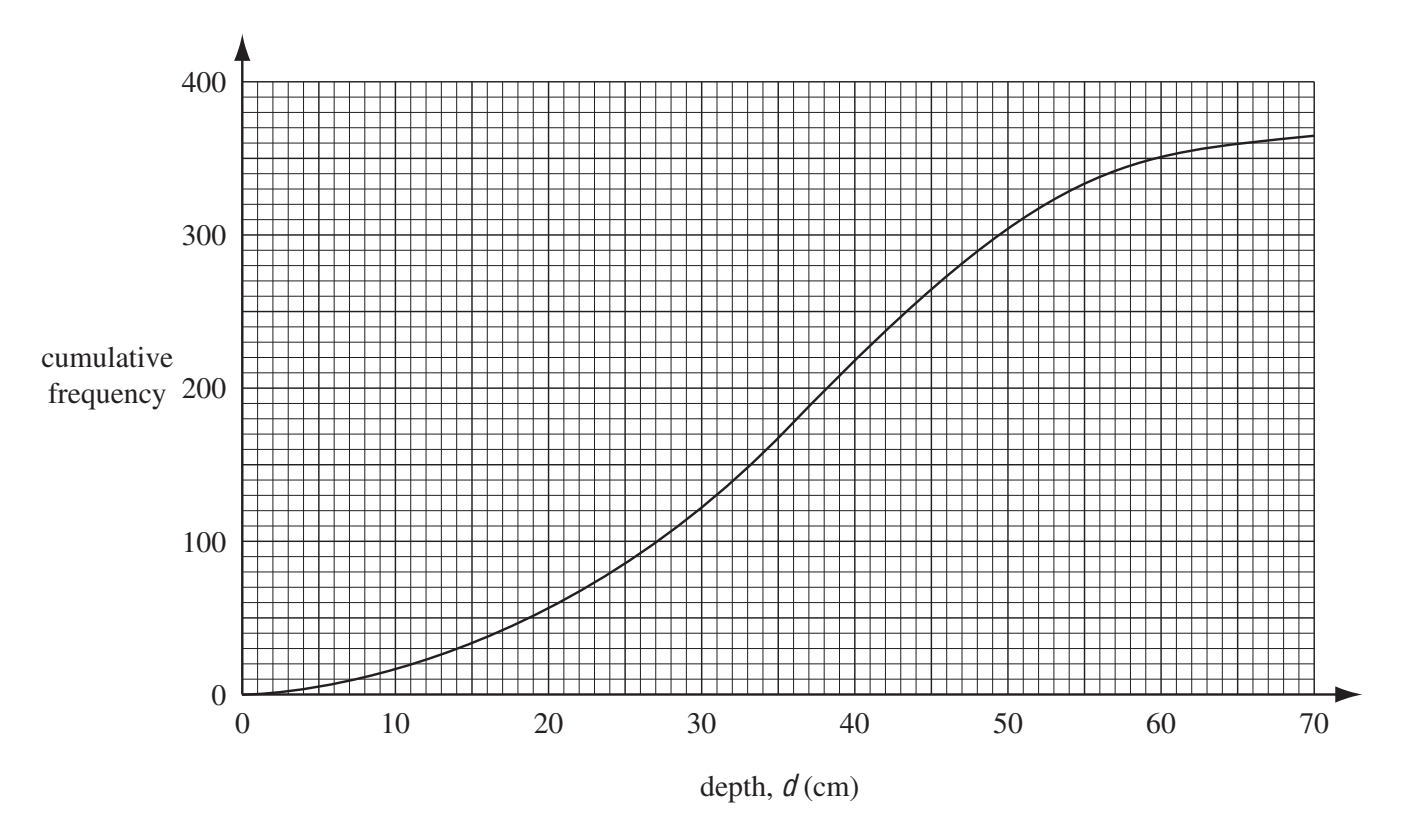

(a) Use the cumulative frequency curve to find

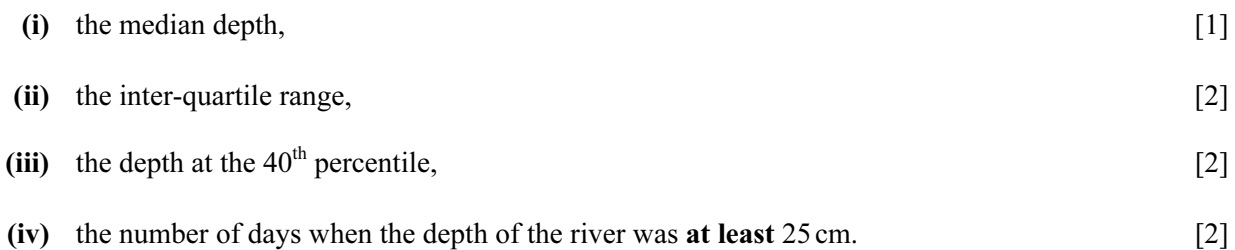

(b)

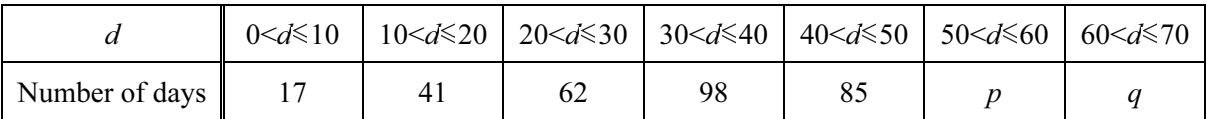

- (i) Show that  $p = 47$  and  $q = 15$ . [2]
- (ii) Use the information in the table and the values of  $p$  and  $q$  to calculate an estimate of the mean depth of the river. [4]

(c) The following information comes from the table in part (b).

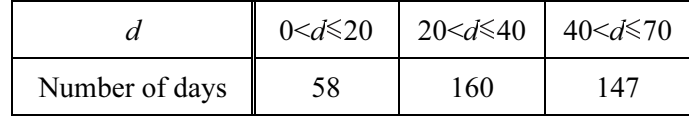

A histogram was drawn to show this information.

The height of the column for the interval  $20 < d \le 40$  was 8 cm.

Calculate the height of each of the other two columns.

[Do not draw the histogram.] [3]

- 30 35 40 45 50 55 60 Speed (*v* kilometres/hour) Cumulative frequency
- The speeds (v kilometres/hour) of 150 cars passing a 50 km/h speed limit sign are recorded. A cumulative frequency curve to show the results is drawn below.

(a) Use the graph to find

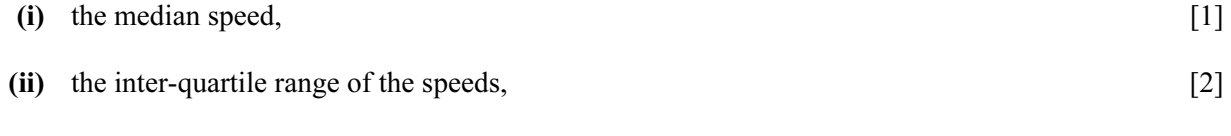

(iii) the number of cars travelling with speeds of more than 50 km/h. [2]

(b) A frequency table showing the speeds of the cars is

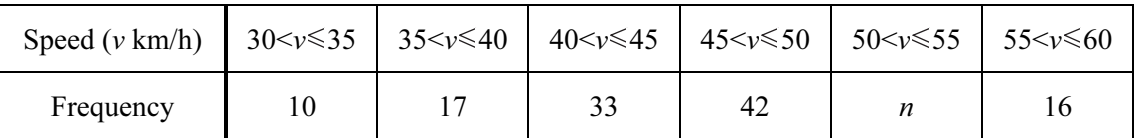

(i) Find the value of *n*.  $[1]$ 

(ii) Calculate an estimate of the mean speed. [4]

### (c) Answer this part of this question on a sheet of graph paper.

Another frequency table for the same speeds is

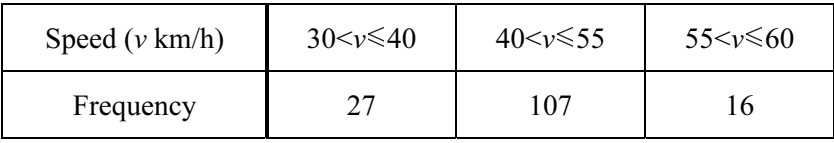

Draw an accurate histogram to show this information.

Use 2 cm to represent 5 units on the speed axis and 1 cm to represent 1 unit on the frequency density axis (so that 1 cm<sup>2</sup> represents 2.5 cars).  $[5]$ 

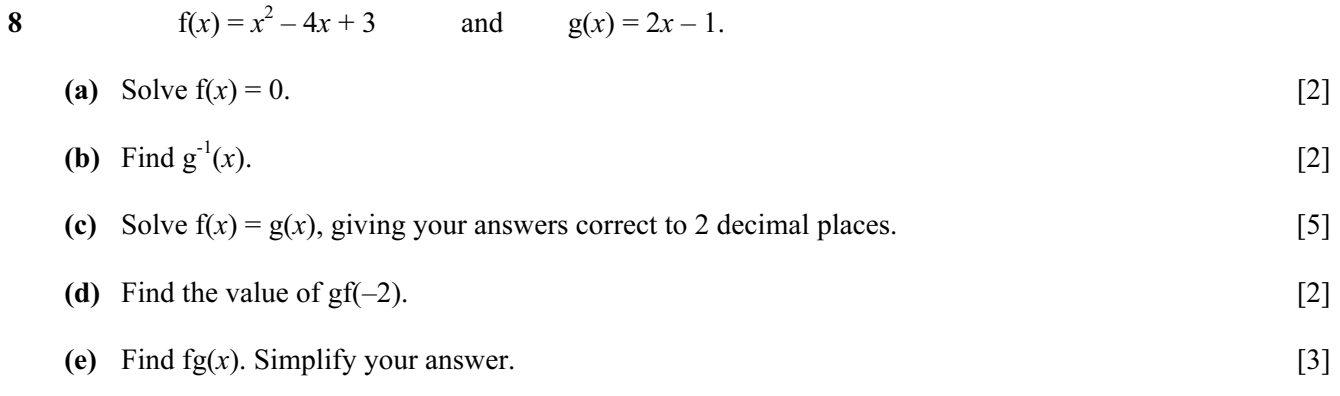

# 6 Answer the whole of this question on a sheet of graph paper.

Kristina asked 200 people how much water they drink in one day.

The table shows her results.

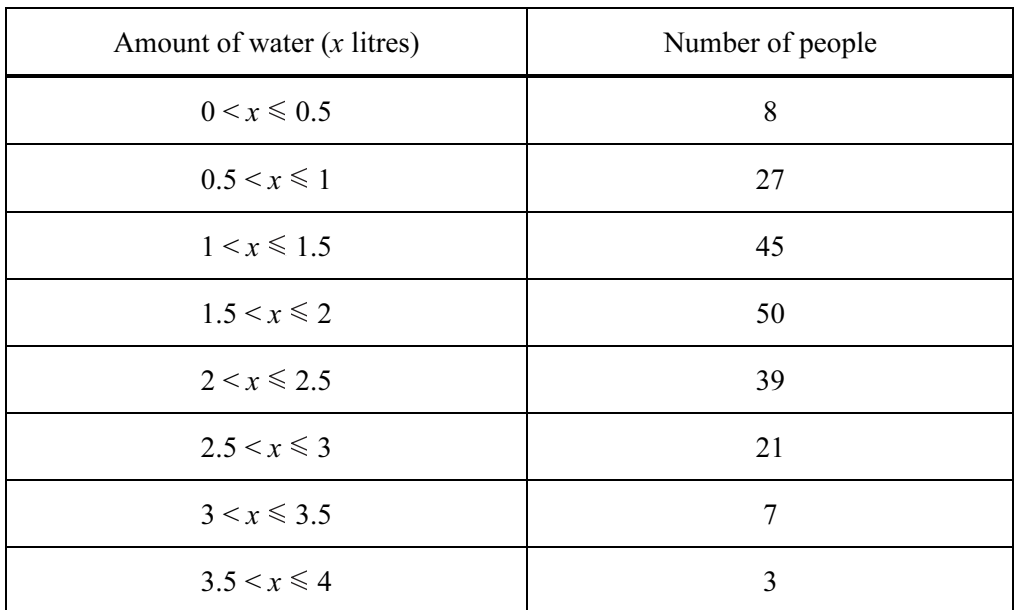

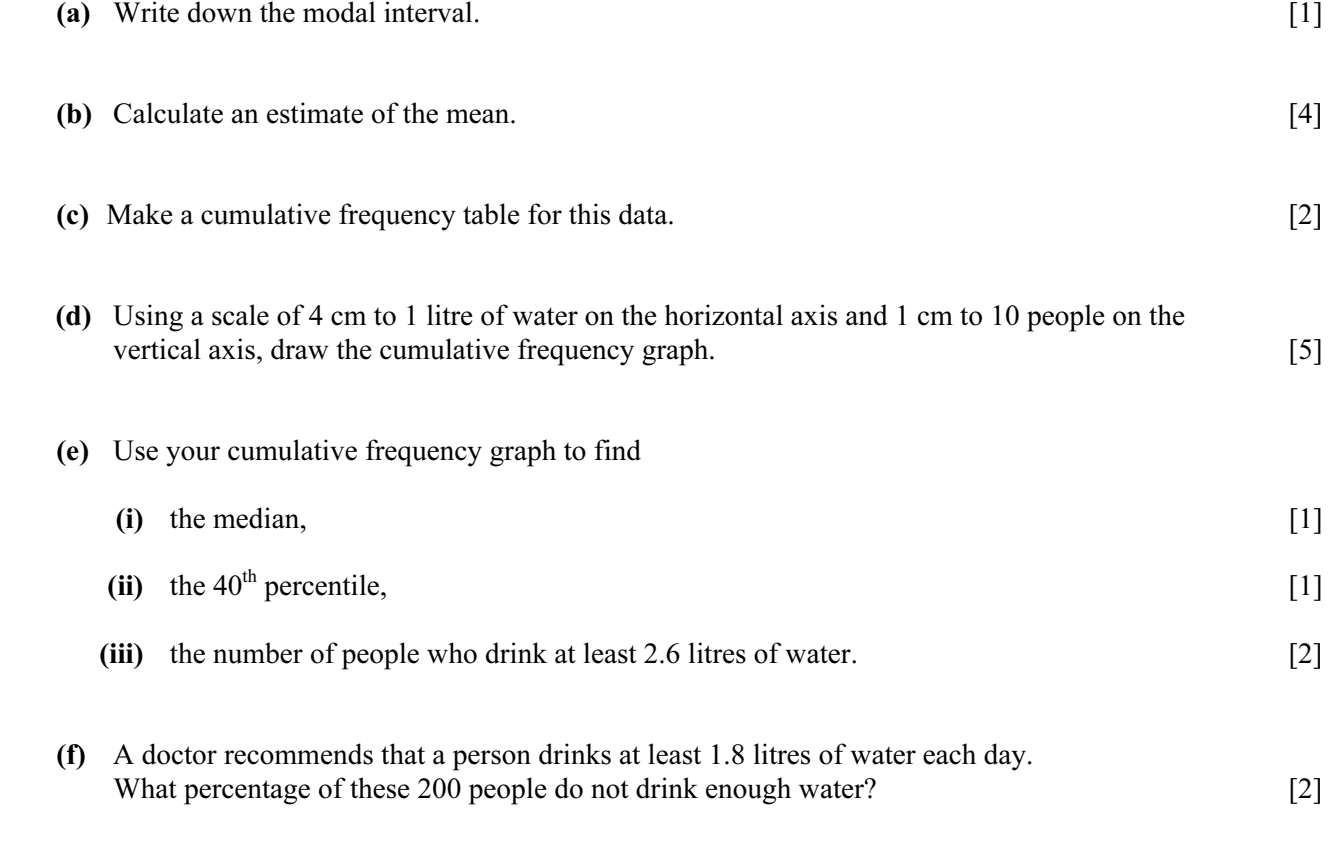

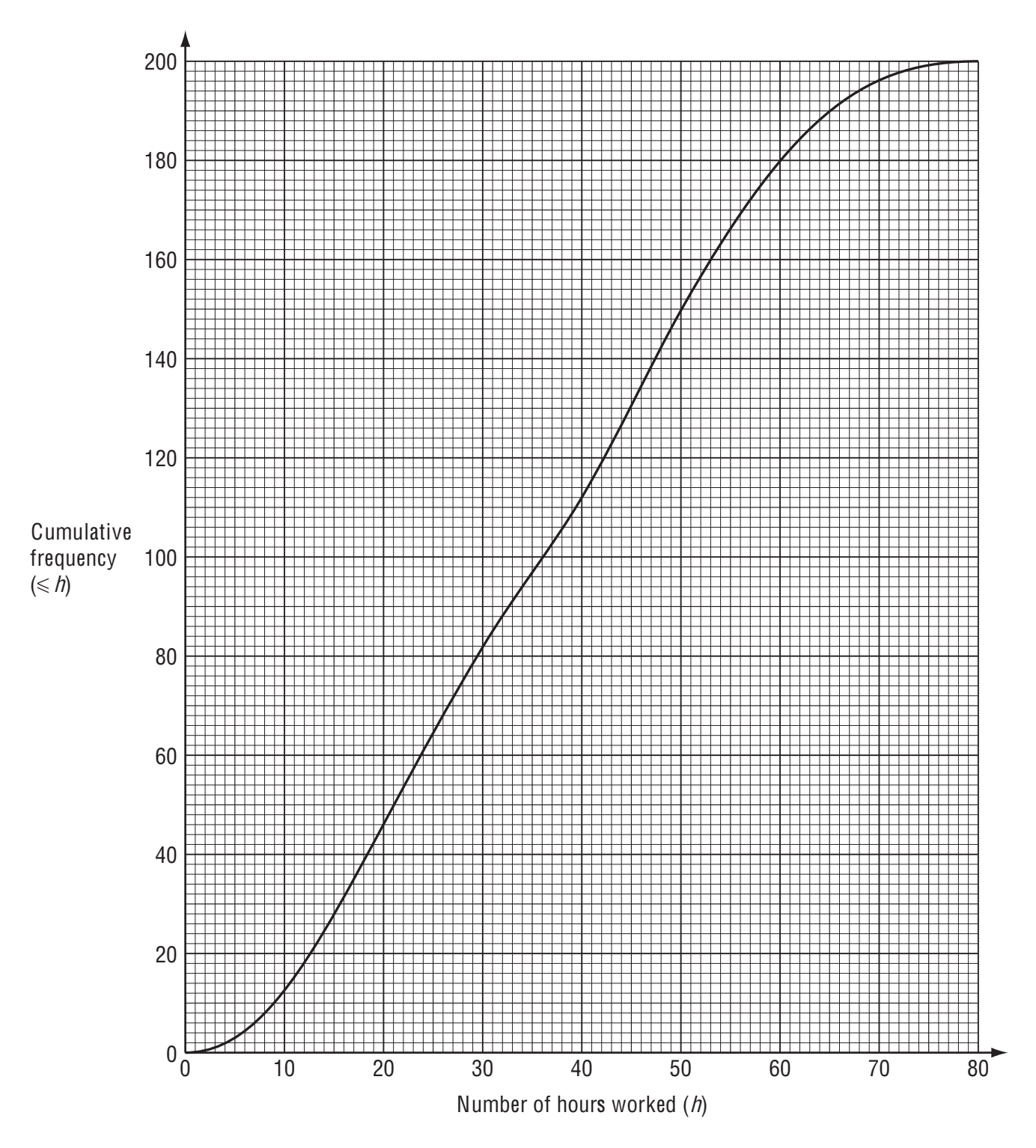

 200 people record the number of hours they work in a week. The cumulative frequency graph shows this information.

(a) Use the graph to find

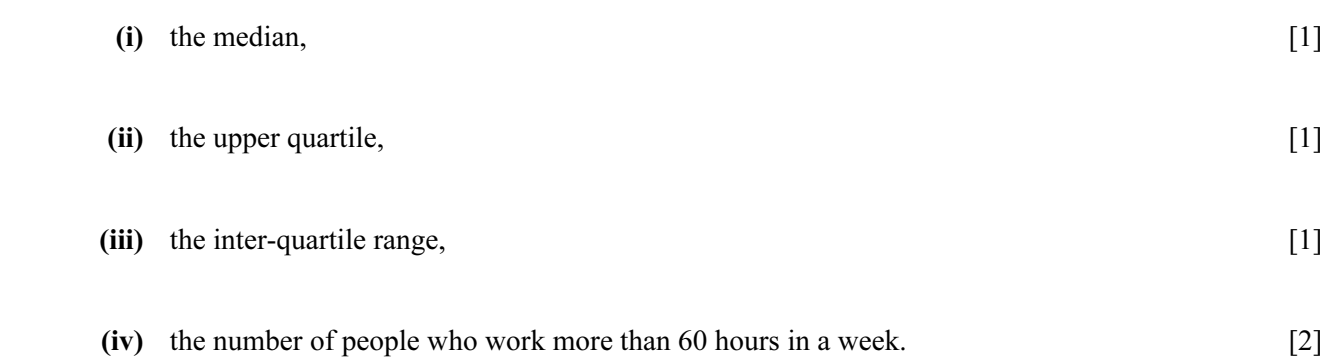

(b) Omar uses the graph to make the following frequency table.

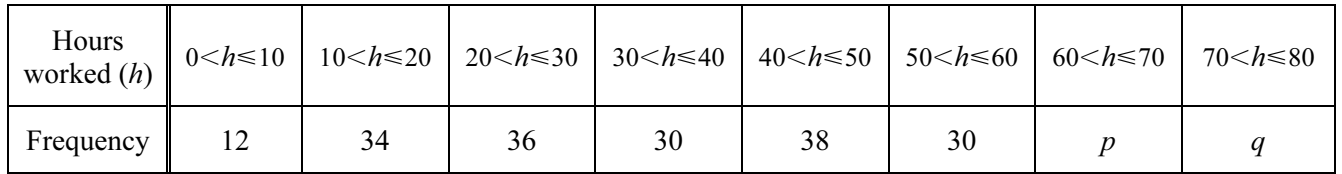

- (i) Use the graph to find the values of p and q.  $[2]$
- (ii) Calculate an estimate of the mean number of hours worked in a week. [4]
- (c) Shalini uses the graph to make a different frequency table.

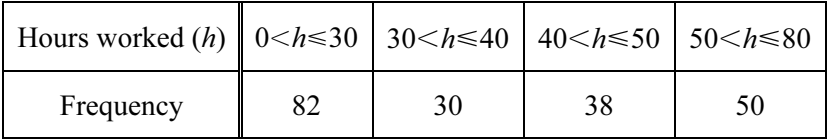

When she draws a histogram, the height of the column for the interval  $30 < h \le 40$  is 9 cm.

Calculate the height of each of the other three columns. [4]

2 A normal die, numbered 1 to 6, is rolled 50 times.

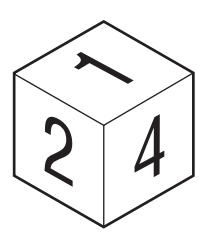

The results are shown in the frequency table.

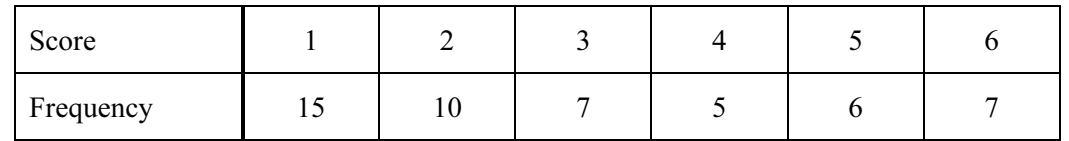

- (a) Write down the modal score.
- (b) Find the median score.

Answer(b) [1]

 $Answer(a)$  [1]

(c) Calculate the mean score.

Answer(c) [2]

(d) The die is then rolled another 10 times. The mean score for the 60 rolls is 2.95. Calculate the mean score for the extra 10 rolls. The heights of 100 students are measured.

The results have been used to draw this cumulative frequency diagram.

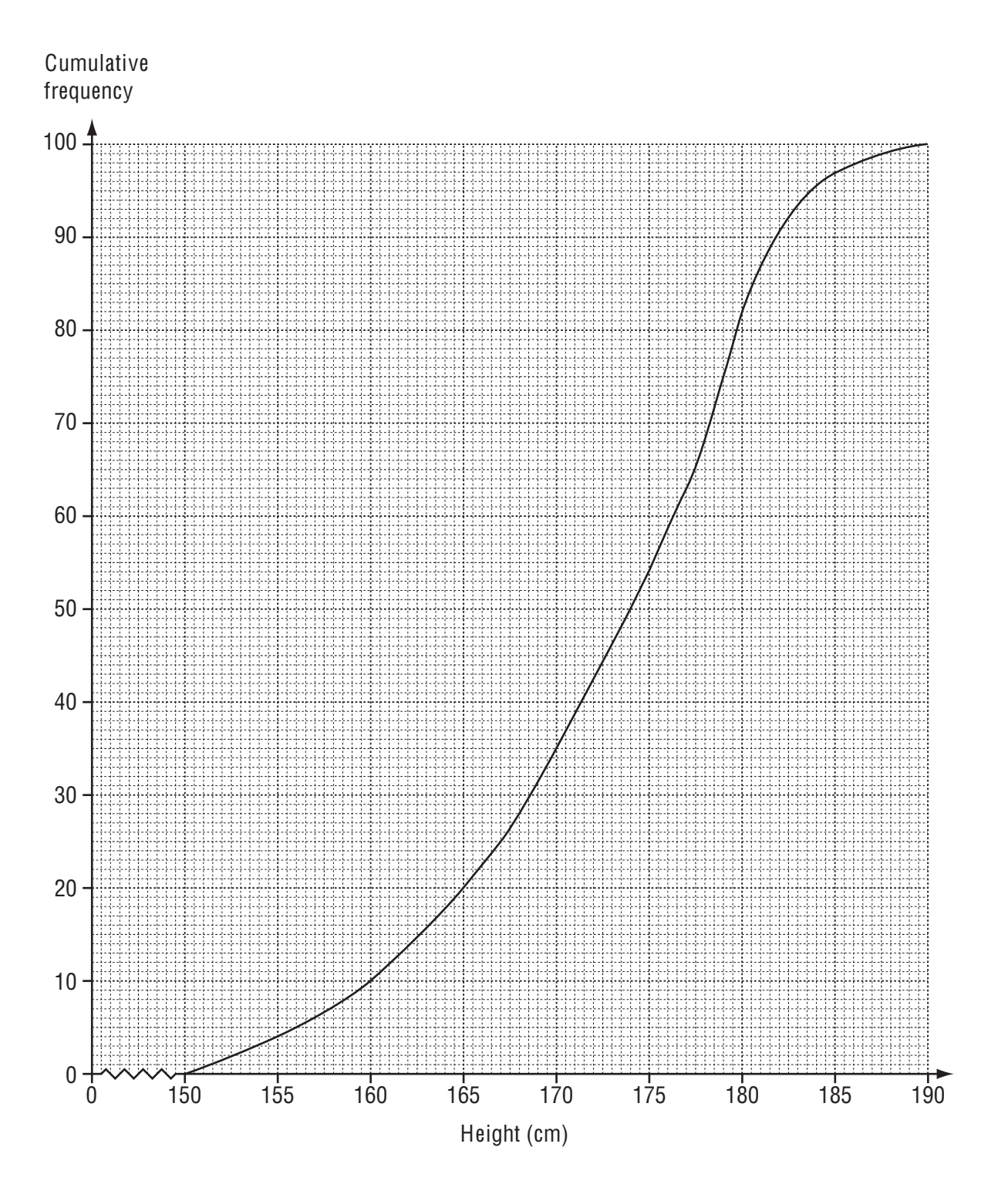

### (a) Find

(i) the median height, Answer(a)(i) cm [1] (ii) the lower quartile, Answer(a)(ii) cm [1] (iii) the inter-quartile range, Answer(a)(iii) cm [1]

(iv) the number of students with a height greater than 177 cm.

 $Answer(a)(iv)$  [2]

(b) The frequency table shows the information about the 100 students who were measured.

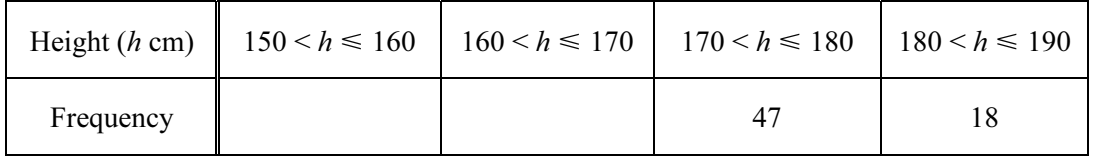

(i) Use the cumulative frequency diagram to complete the table above. [1]

(ii) Calculate an estimate of the mean height of the 100 students.

 $Answer(b)(ii)$  cm [4]

2 40 students are asked about the number of people in their families.

The table shows the results.

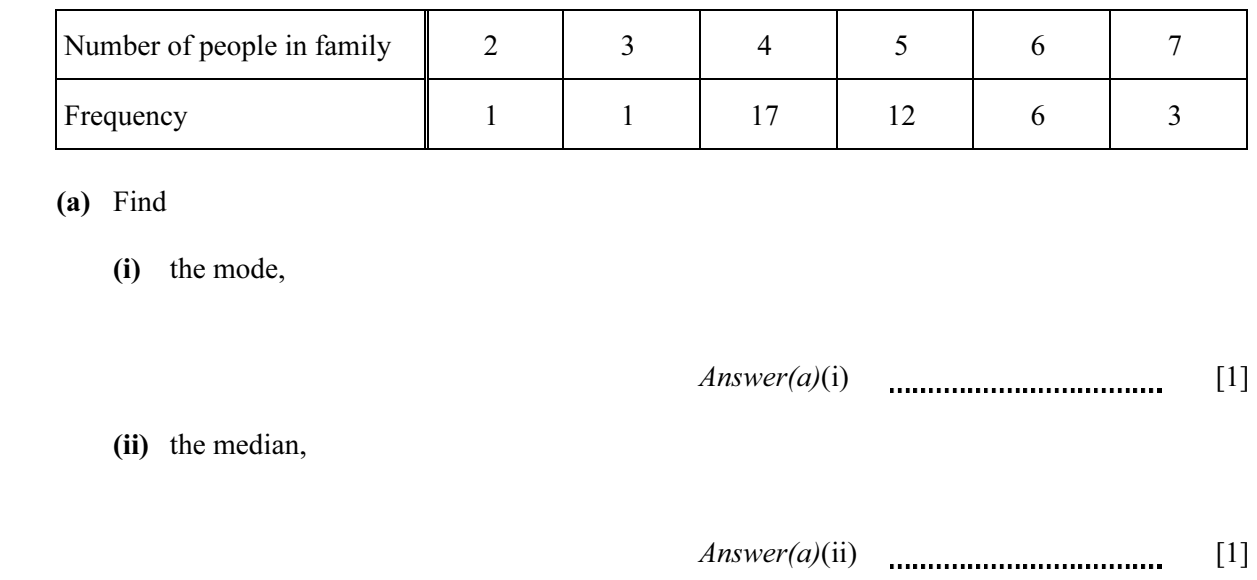

(iii) the mean.

Answer(a)(iii) [3]

(b) Another  $n$  students are asked about the number of people in their families.

The mean for these  $n$  students is 3.

Find, in terms of *n*, an expression for the mean number for all  $(40 + n)$  students.

Answer(b) [2]

(i) Use the information from the histogram to complete the frequency table.

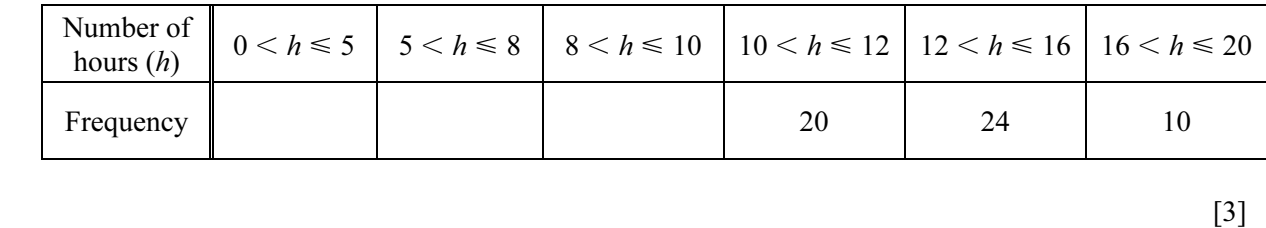

 (ii) Use the information in this table to calculate an estimate of the mean number of hours. Show your working.

 $Answer(b)(ii)$  **hours** [4]

8 30 students took a vocabulary test.

The marks they scored are shown below.

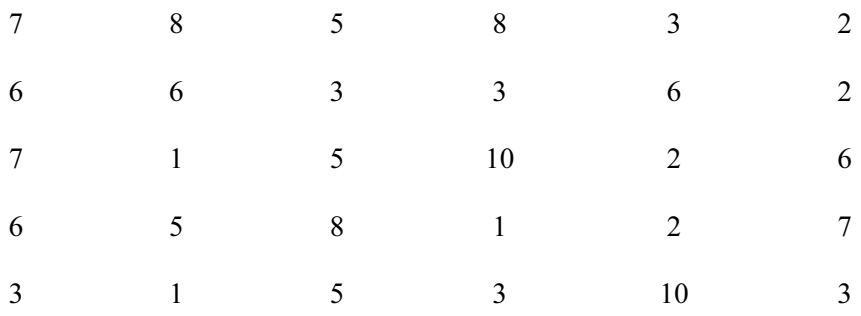

(a) Complete the frequency table below.

 The first five frequencies have been completed for you. You may use the tally column to help you.

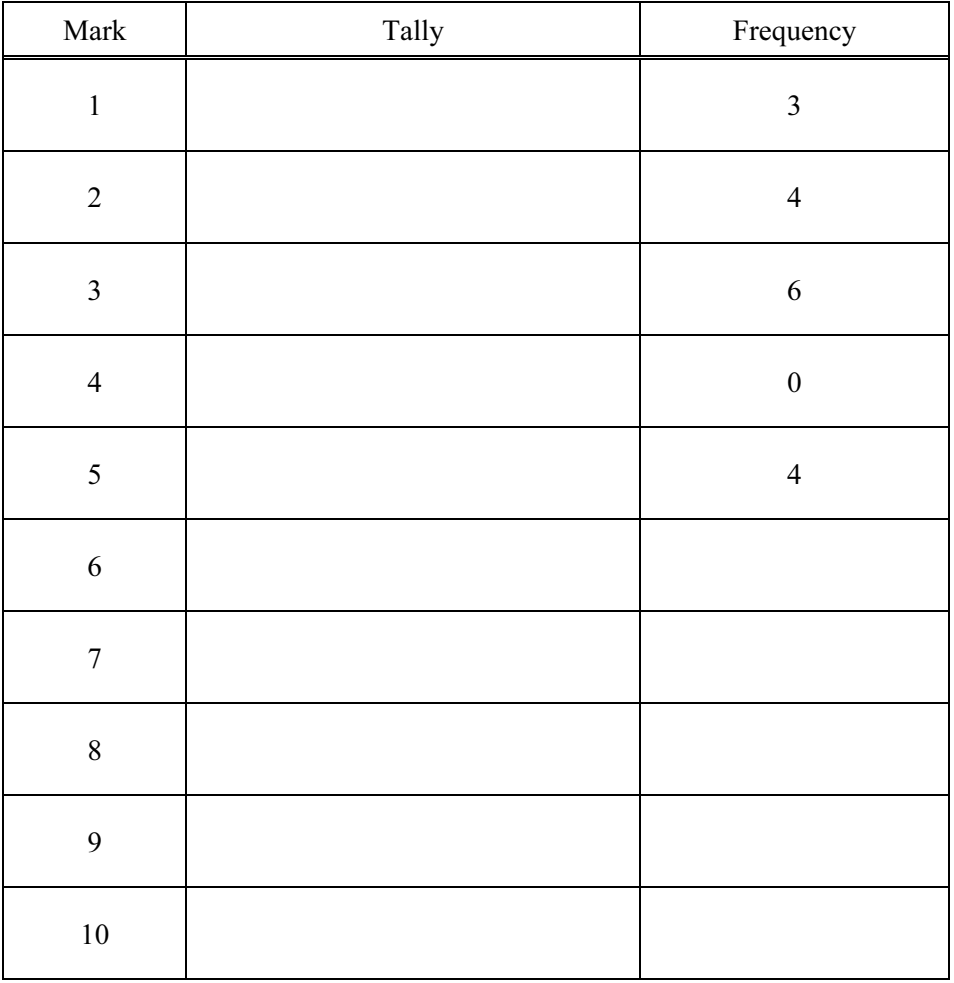

[3]

(b) (i) Find the range.

 $Answer(b)(i)$  [1] (ii) Write down the mode. Answer(b)(ii) [1]

(iii) Find the median.

 $Answer(b)(iii)$  [2]

(iv) Calculate the mean.

Answer(b)(iv) [3]

# (c) A student is chosen at random. Find the probability that the student scored (i) 1 mark, Answer(c)(i) [1] (ii) 4 marks, Answer(c)(ii) [1] (iii) fewer than 6 marks.  $Answer(c)(iii)$  [1]

3 The colours of 30 cars in a car park are shown in the frequency table.

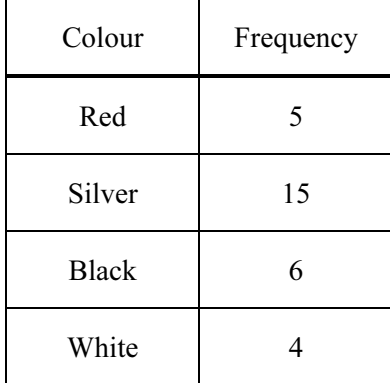

(a) Complete the bar chart to represent this information.

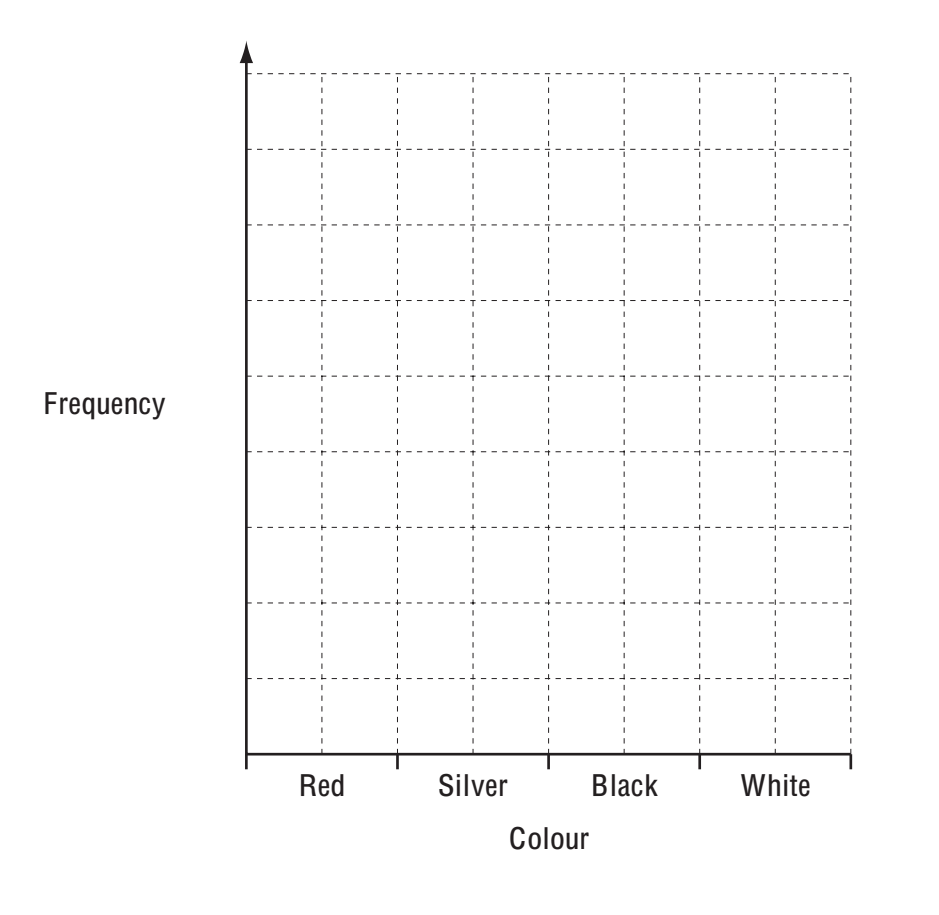

(b) Write down the mode.

 $Answer(b)$  [1]

[3]

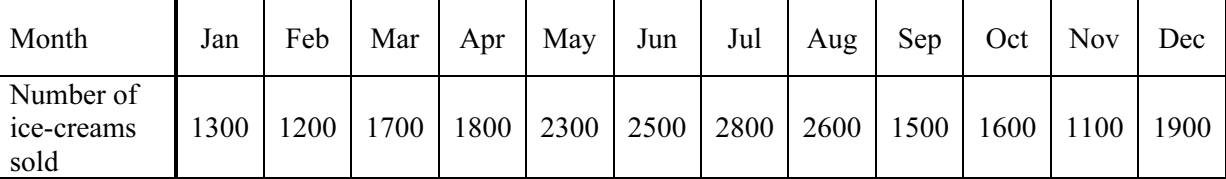

6 The number of ice-creams sold in a shop each month is shown in the table.

(a) (i) Find the range.

 $Answer(a)(i)$  [1]

(iii) Find the median.

(ii) Calculate the mean.

# Answer(a)(ii) [2]

## Answer(a)(iii) [2]

(b) The numbers of chocolate, strawberry and vanilla ice-creams sold are shown in the table.

| Flavour    | Number of ice-creams   Pie chart sector angle |             |
|------------|-----------------------------------------------|-------------|
| Chocolate  | 4200                                          | $140^\circ$ |
| Strawberry | 3600                                          |             |
| Vanilla    | 3000                                          |             |

(i) Complete the table by working out the sector angles for strawberry and vanilla. [3]

(ii) Complete the pie chart below and label the sectors.

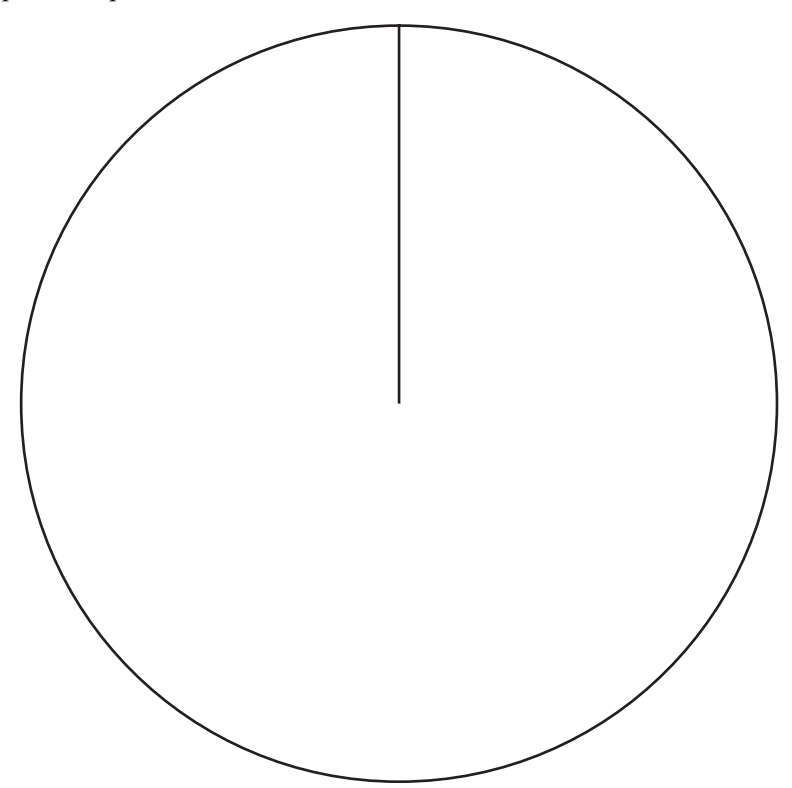

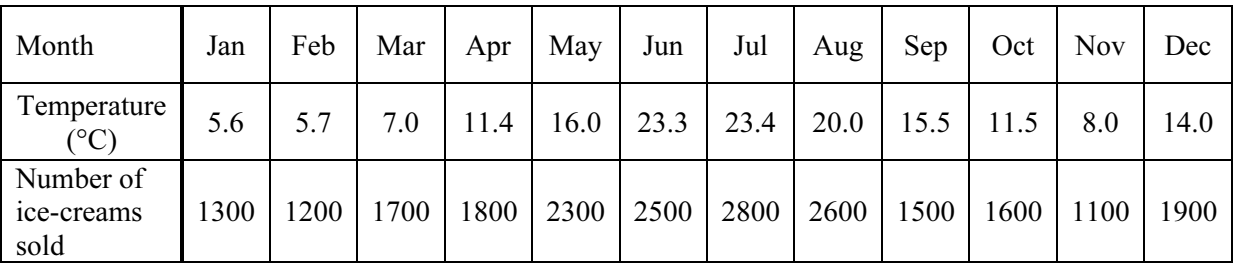

(c) The table shows the average temperature and the number of ice-creams sold each month.

### (i) Complete the scatter diagram for the months August to December. The points for January to July are plotted for you.

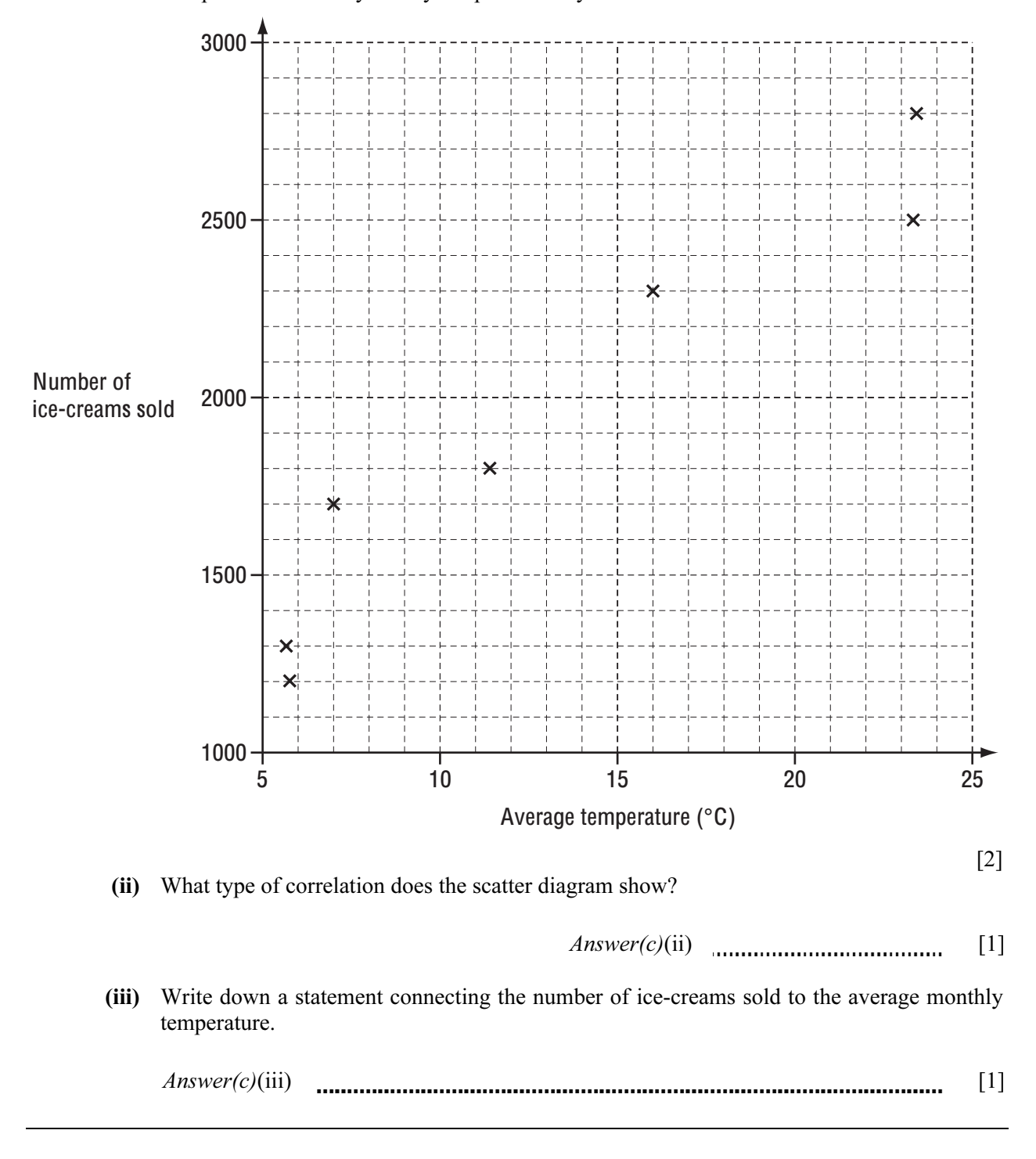

3 288 students took part in a quiz. There were three questions in the quiz. Each correct answer scored 1 point. The pie chart shows the results.

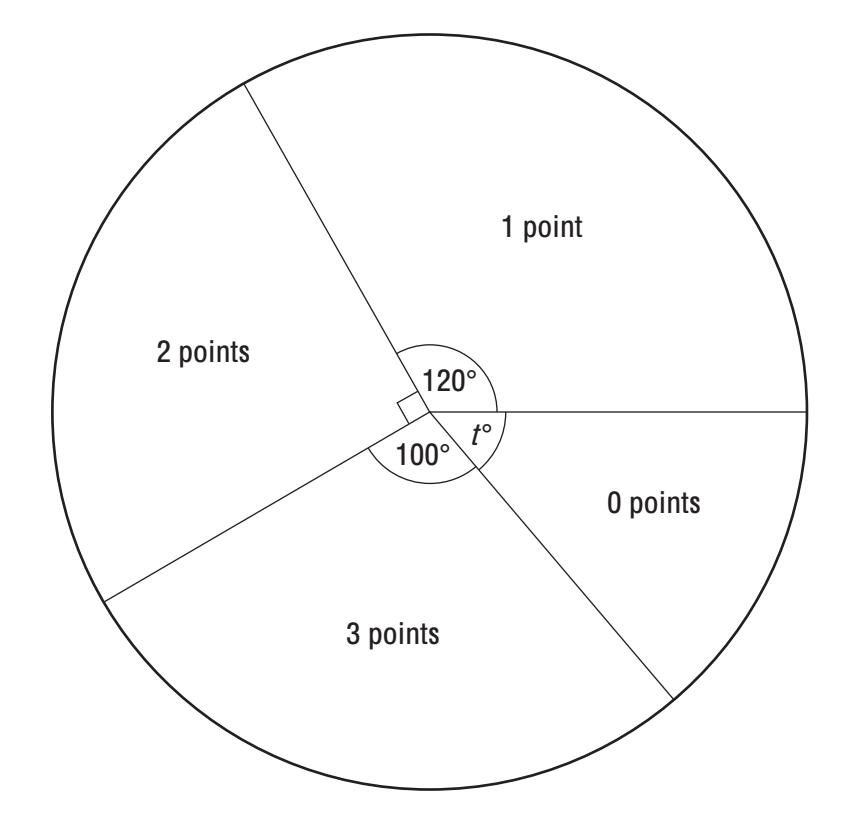

(a) Find the value of  $t$ .

Answer(a)  $t =$  [1]

(b) Find the number of students who scored 2 points.

 $Answer(b)$  [2]

(c) Find the modal number of points.

 $Answer(c)$  [1]

(d) (i) Use the information in the pie chart to complete the frequency table for the 288 students.

| Number of points   |  |  |
|--------------------|--|--|
| Number of students |  |  |

(ii) Calculate the mean number of points.

 $Answer(d)(ii)$  [3]

[2]

 (e) One student is chosen at random. Find the probability that this student scored

(i) 3 points,

 $Answer(e)(i)$  [1]

(ii) at least 1 point,

 $Answer(e)(ii)$  [2]

(iii) more than 3 points.

 $Answer(e)(iii)$  [1]

(f) 1440 students took part in the same quiz.

How many students would be expected to score 3 points?

 $Answer(f)$  [1]

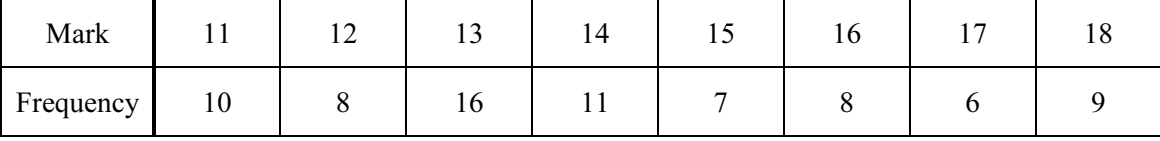

8 The table below shows the marks scored by a group of students in a test.

(a) Find the mean, median and mode.

Answer(a) mean = \n
$$
median = \n
$$
mode = \n(6)
$$
$$

(b) The table below shows the time  $(t$  minutes) taken by the students to complete the test.

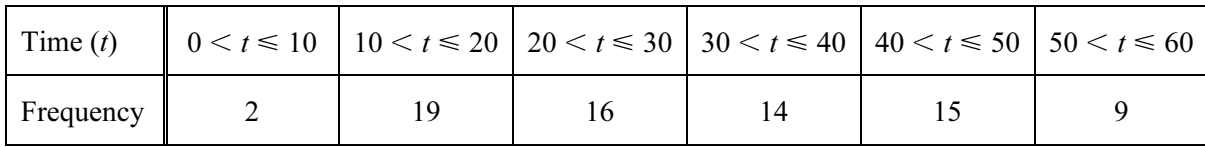

(i) Cara rearranges this information into a new table.

Complete her table.

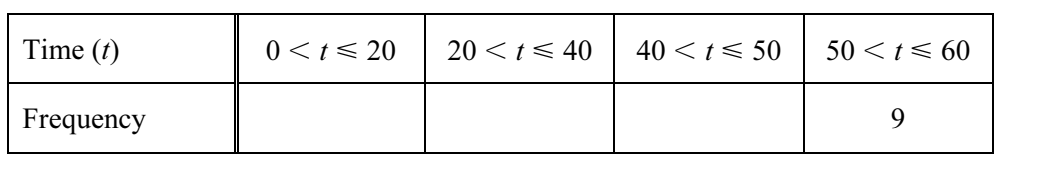

[2]

(ii) Cara wants to draw a histogram to show the information in part (b)(i).

Complete the table below to show the interval widths and the frequency densities.

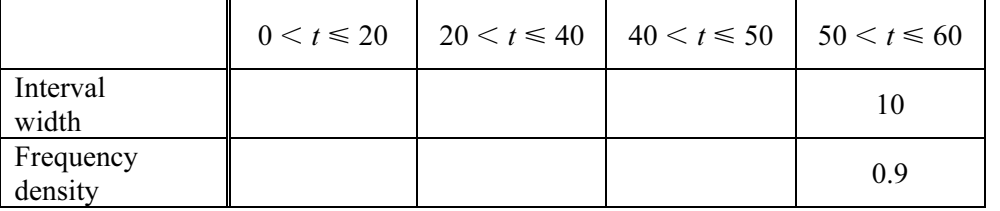

[3]

(c) Some of the students were asked how much time they spent revising for the test.

 10 students revised for 2.5 hours, 12 students revised for 3 hours and n students revised for 4 hours.

The mean time that these students spent revising was 3.1 hours.

Find n.

Show all your working.

Answer(c) n = [4]

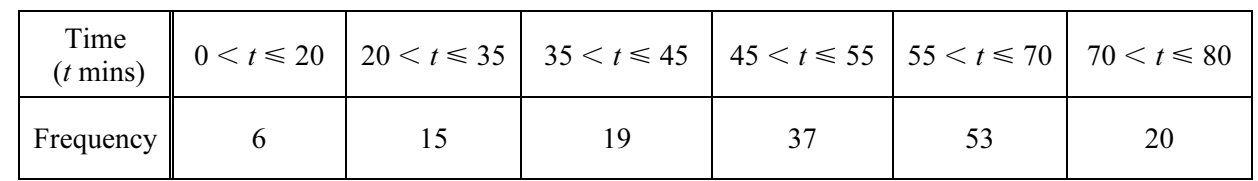

The table shows the times taken, in minutes, by 150 students to complete their homework on one day.

(a) (i) In which interval is the median time?

6

 $Answer(a)(i)$  [1]

(ii) Using the mid-interval values 10, 27.5, ……..calculate an estimate of the mean time.

 $Answer(a)(ii)$  min [3]

(b) (i) Complete the table of cumulative frequencies.

| Time<br>$(t \text{ mins})$ | $t \leq 20$ | $t \leq 35$ | $t \leq 45$ | $t \leq 55$ | $t \le 70$ | $t \leq 80$ |  |
|----------------------------|-------------|-------------|-------------|-------------|------------|-------------|--|
| Cumulative<br>frequency    |             | 21          |             |             |            |             |  |
|                            |             |             |             |             |            |             |  |

 (ii) On the grid, label the horizontal axis from 0 to 80, using the scale 1cm represents 5 minutes and the vertical axis from 0 to 150, using the scale 1 cm represents 10 students.

Draw a cumulative frequency diagram to show this information. [5]

11

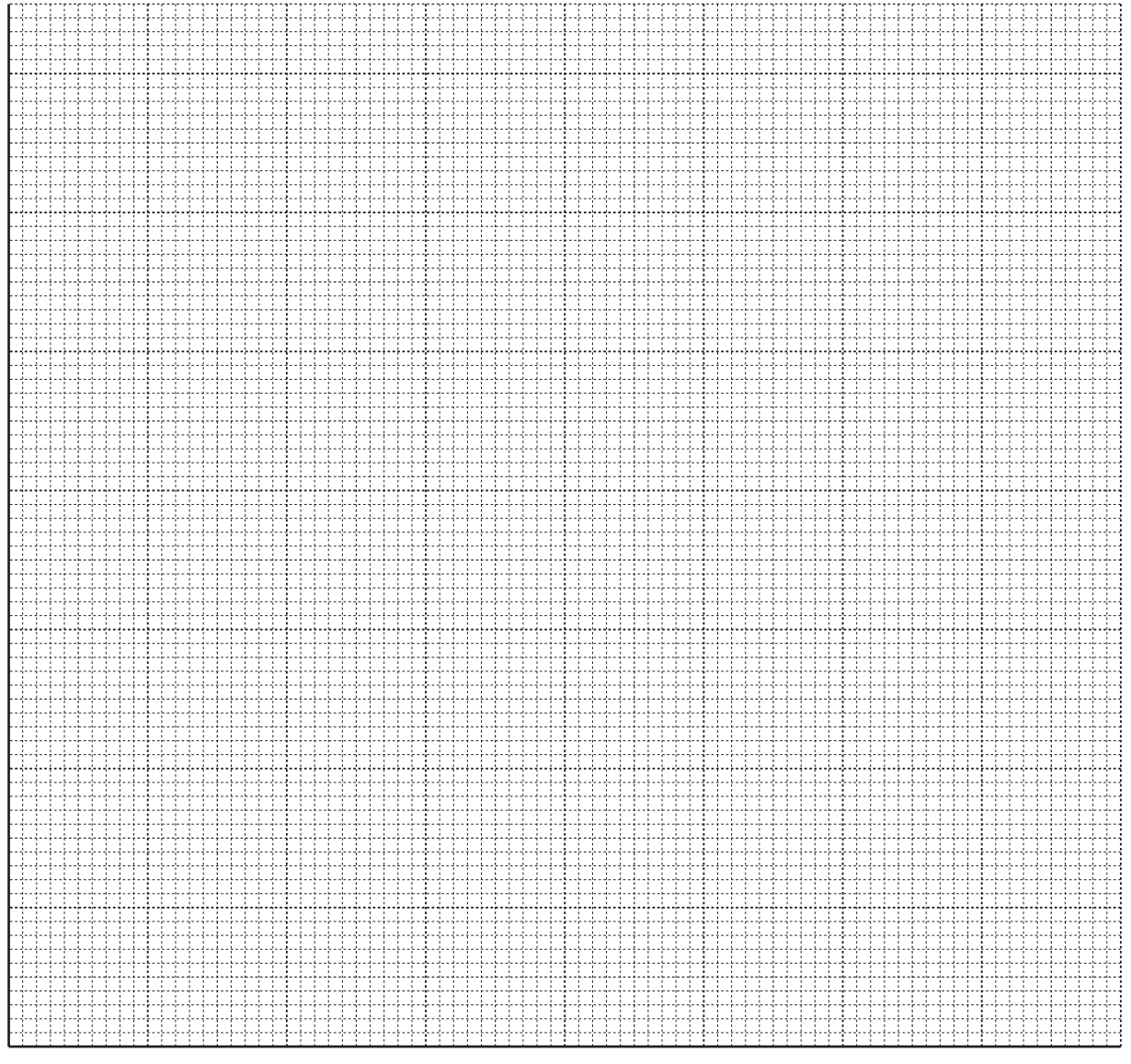

(c) Use your graph to estimate

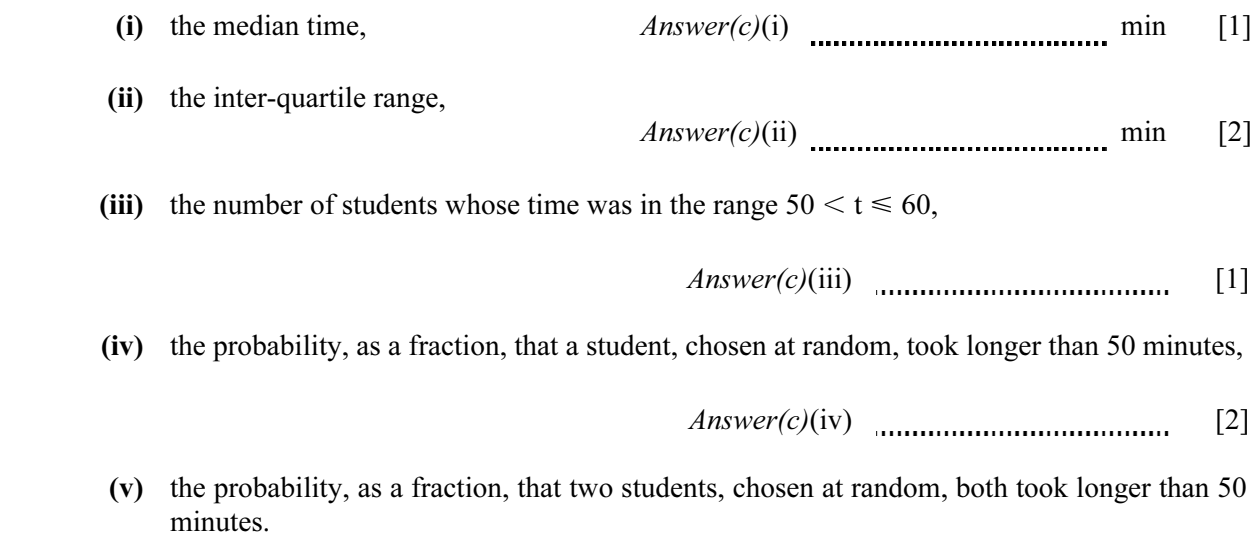

 $Answer(c)(v)$  [2]

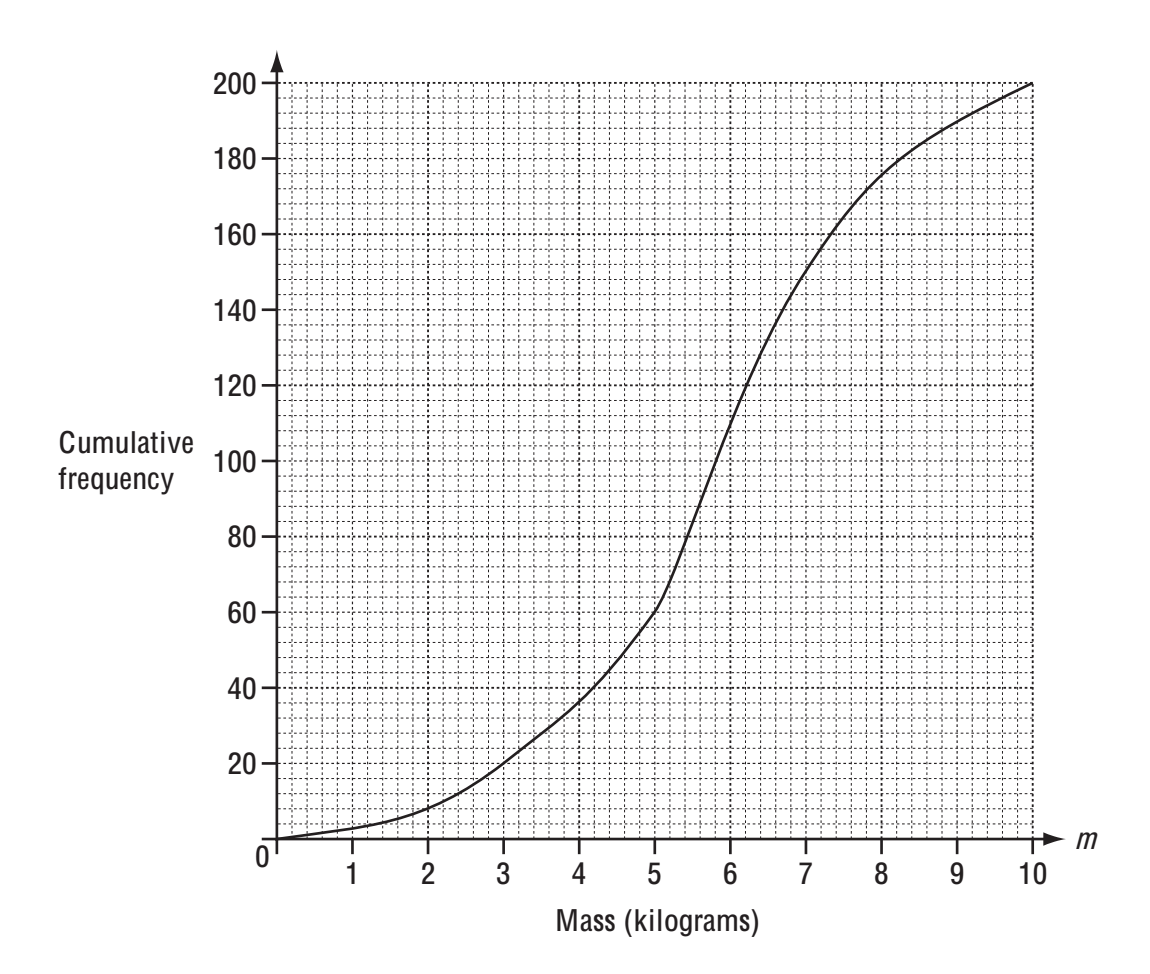

The masses of 200 parcels are recorded.

The results are shown in the cumulative frequency diagram above.

(a) Find

(i) the median,

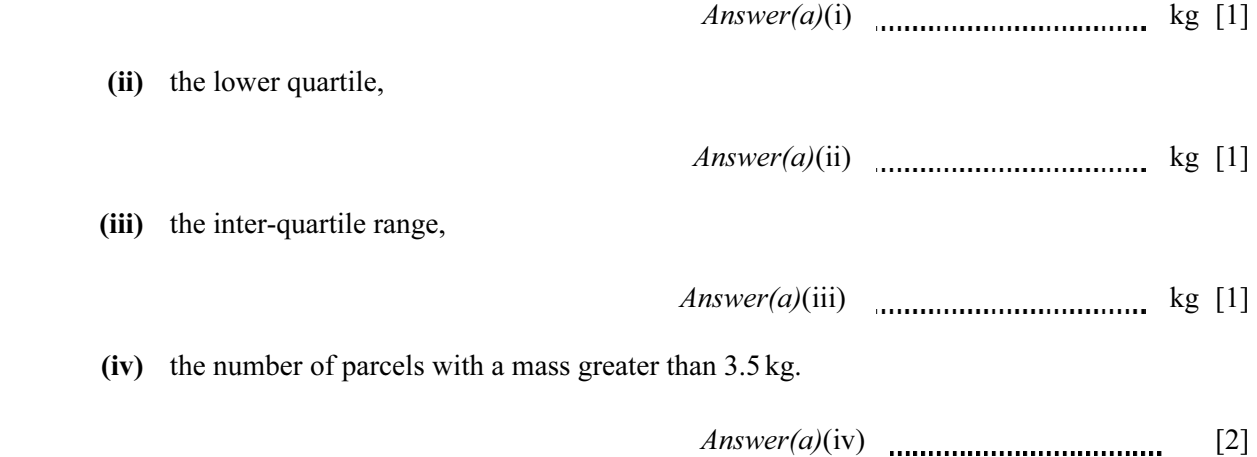

(b) (i) Use the information from the cumulative frequency diagram to complete the grouped frequency table.

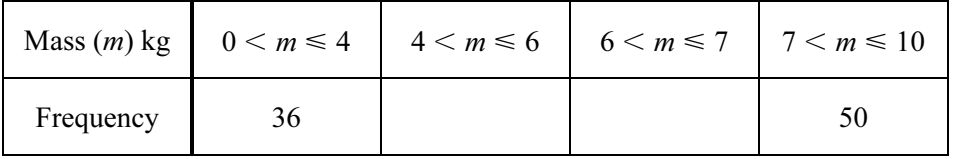

(ii) Use the grouped frequency table to calculate an estimate of the mean.

 $Answer(b)(ii)$  kg [4]

[2]

(iii) Complete the frequency density table and use it to complete the histogram.

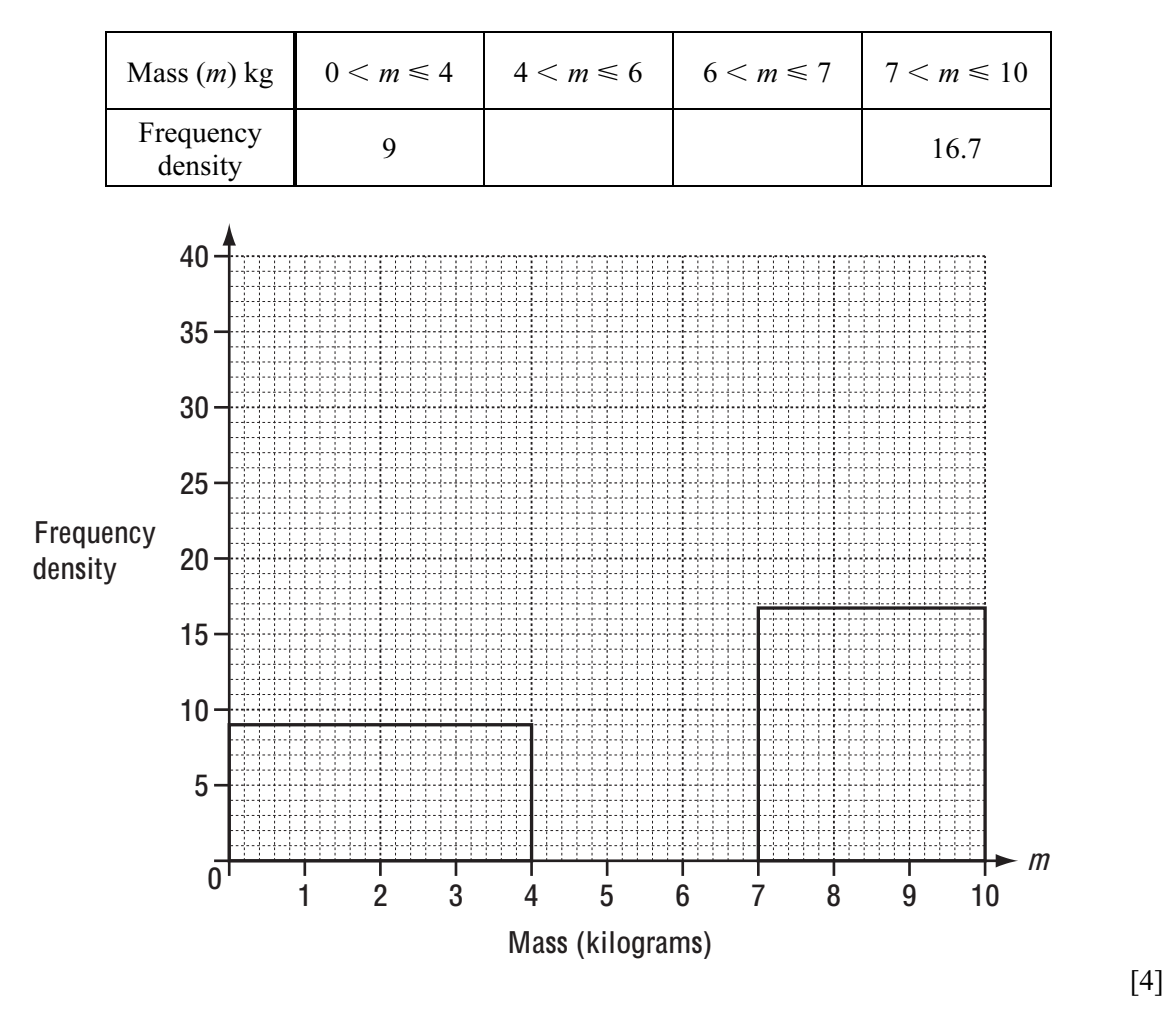

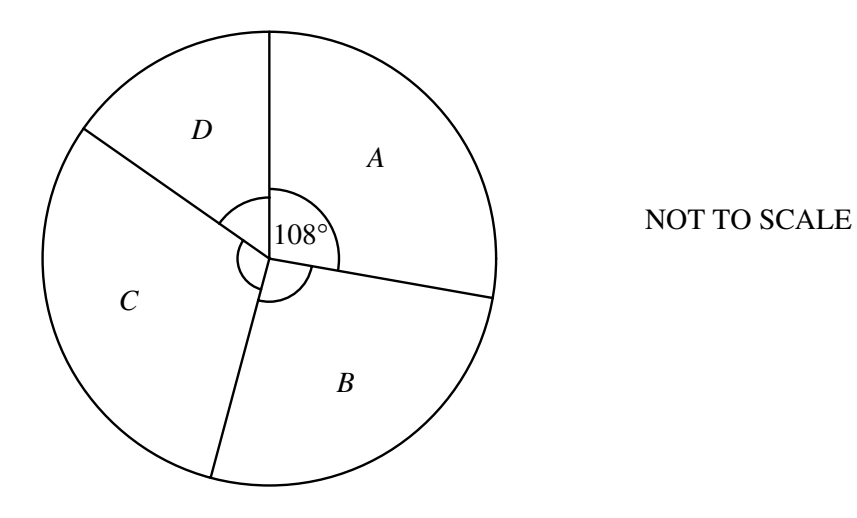

36 students got grade A, shown by an angle of 108°.

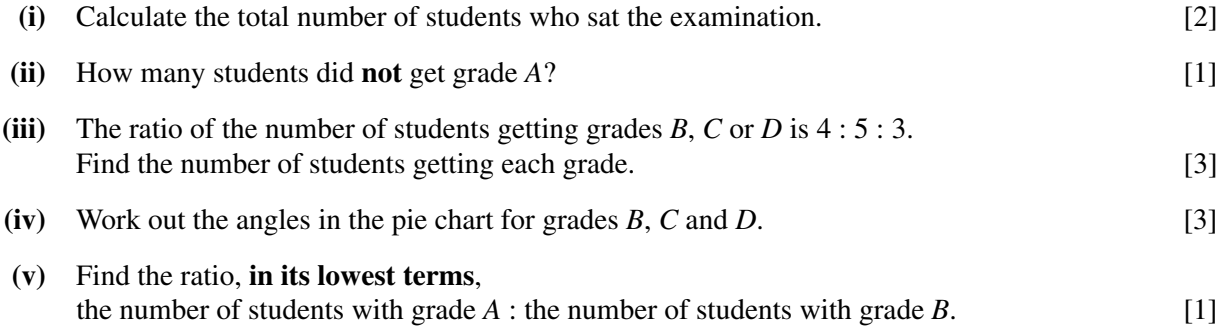

**(b)** A group of children were asked how much money they had saved. The histogram and table show the results.

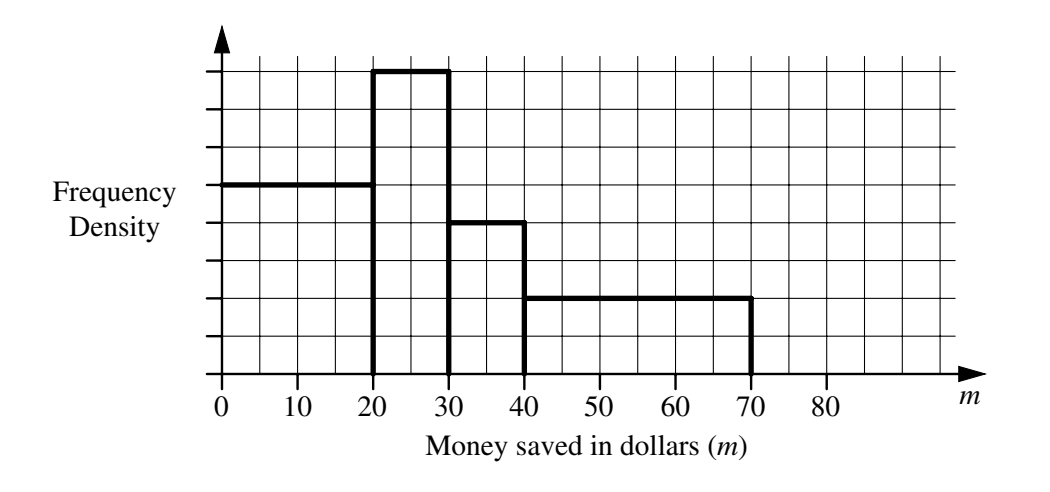

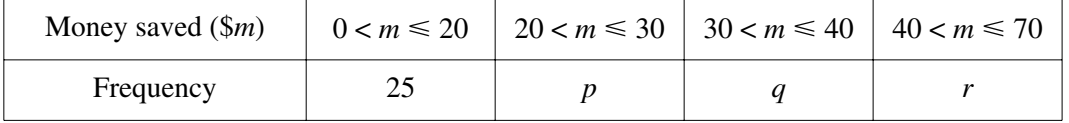

Use the histogram to calculate the values of  $p$ ,  $q$  and  $r$ . [4]

### **8 Answer the whole of this question on a sheet of graph paper.**

120 passengers on an aircraft had their baggage weighed. The results are shown in the table.

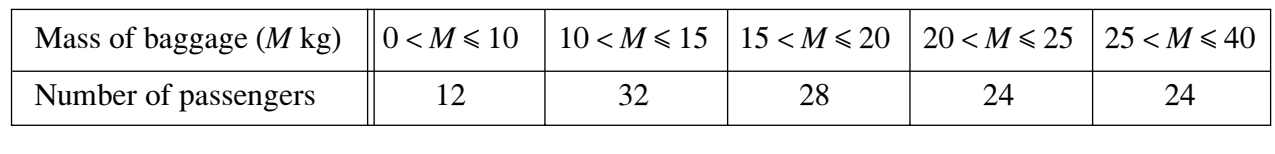

**(a) (i)** Write down the modal class. [1]

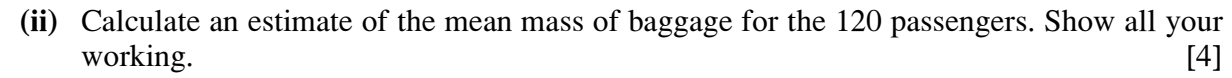

- **(iii)** Sophia draws a pie chart to show the data. What angle should she have in the  $0 < M \le 10$  sector? [1]
- **(b)** Using a scale of 2 cm to represent 5 kg, draw a horizontal axis for  $0 < M \le 40$ . Using an area scale of 1 cm<sup>2</sup> to represent 1 passenger, draw a histogram for this data. [7]

**6** (a) Students are given marks  $0, 1, 2, 3$  or 4 for a piece of work. The table shows the number of students getting each mark.

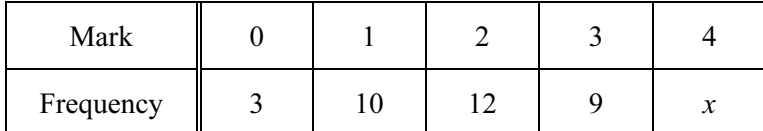

- (i) The mean mark is 2.125. Find the value of x.  $[4]$
- (ii) Write down the lower quartile mark. [1]
- (b) The heights (h centimetres) of flowers in a shop are shown in the histogram below. All the flowers are less than 60 cm high. One bar has not been drawn on the histogram.

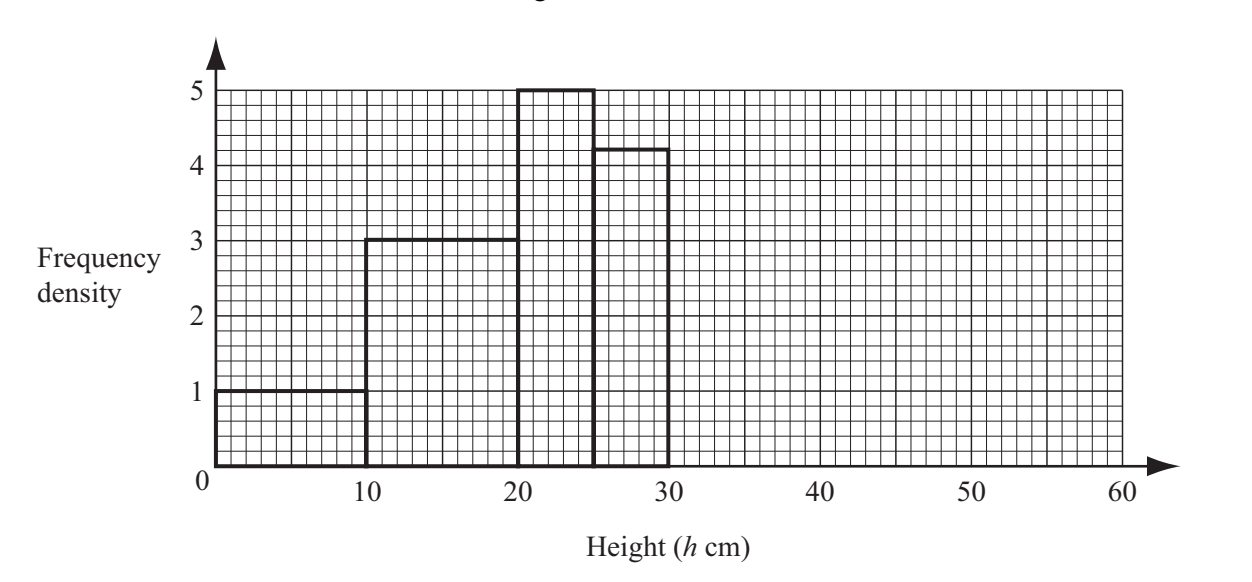

(i) There are 25 flowers in the interval  $20 < h \le 25$ . How many flowers are there in the intervals

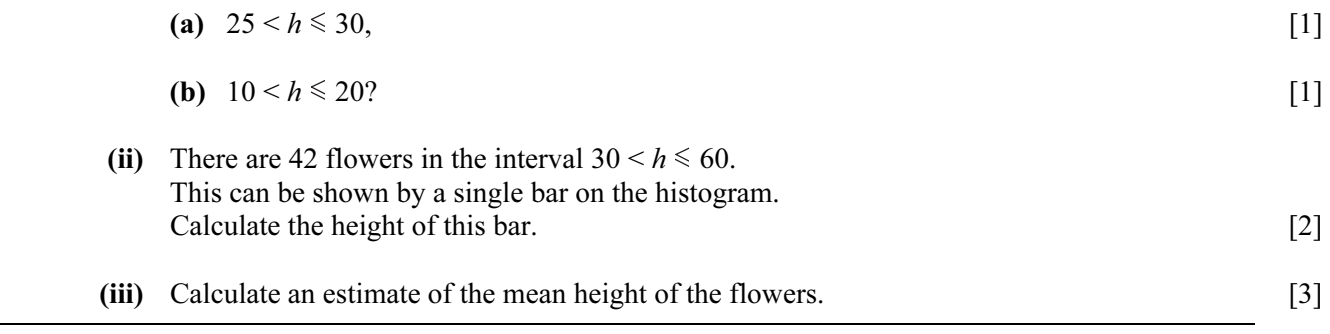

#### 9

### Answer the whole of this question on one sheet of graph paper.

The heights (h cm) of 270 students in a school are measured and the results are shown in the table.

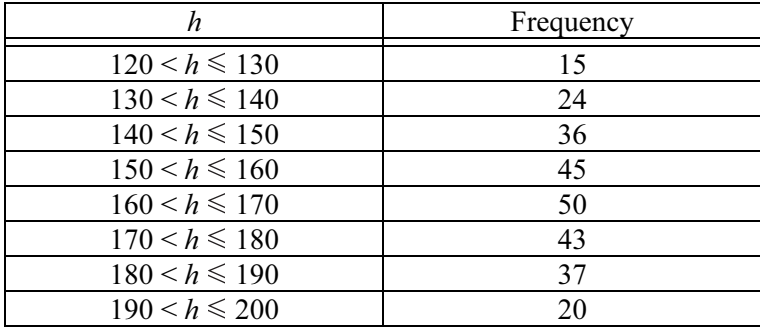

- (a) Write down the modal group. [1]
- (b) (i) Calculate an estimate of the mean height. [4]
	- (ii) Explain why the answer to **part (b)(i)** is an estimate.  $\begin{bmatrix} 1 \end{bmatrix}$
- (c) The following table shows the cumulative frequencies for the heights of the students.

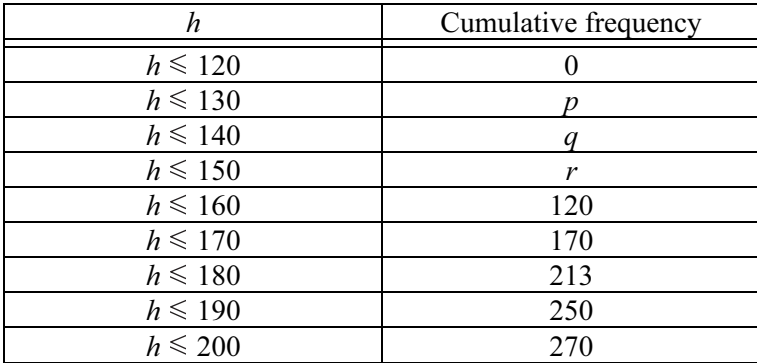

Write down the values of p, q and r.  $[2]$ 

- (d) Using a scale of 1cm to 5 units, draw a horizontal h-axis, starting at  $h = 120$ . Using a scale of 1cm to 20 units on the vertical axis, draw a cumulative frequency diagram. [5]
- (e) Use your diagram to find

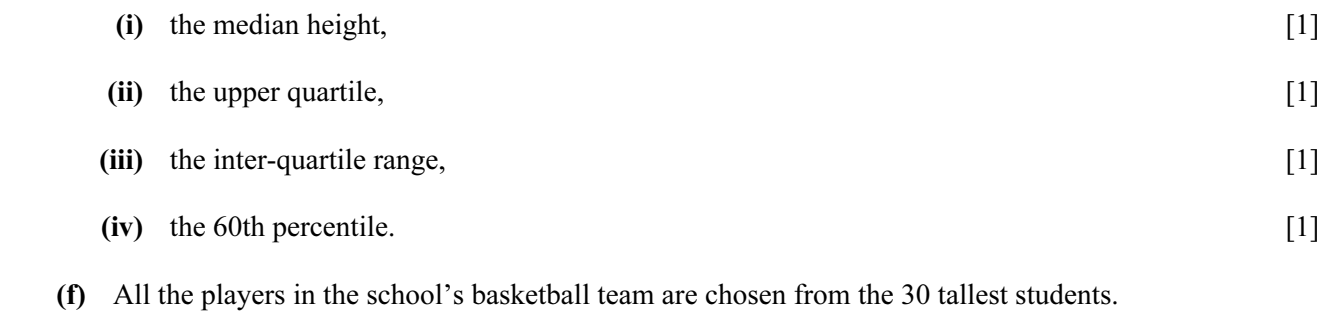

Use your diagram to find the least possible height of any player in the basketball team. [2]

Permission to reproduce items where third-party owned material protected by copyright is included has been sought and cleared where possible. Every reasonable effort has been made by the publisher (UCLES) to trace copyright holders, but if any items requiring clearance have unwittingly been included, the publisher will be pleased to make amends at the earliest possible opportunity.

University of Cambridge International Examinations is part of the University of Cambridge Local Examinations Syndicate (UCLES), which is itself a department of the University of Cambridge.

7 (a) The quiz scores of a class of  $n$  students are shown in the table.

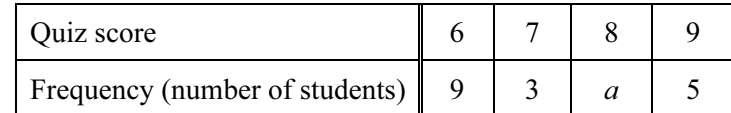

The mean score is 7.2. Find

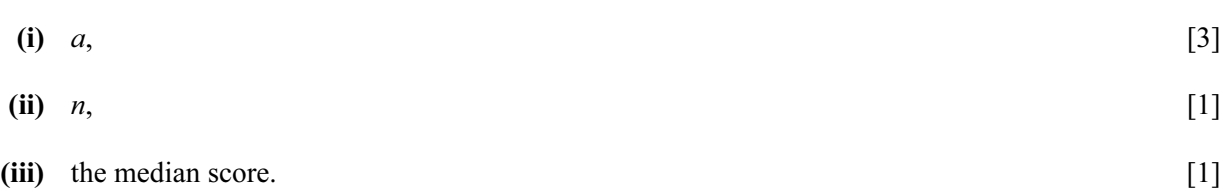

 (b) 200 students take a mathematics test. The cumulative frequency diagram shows the results.

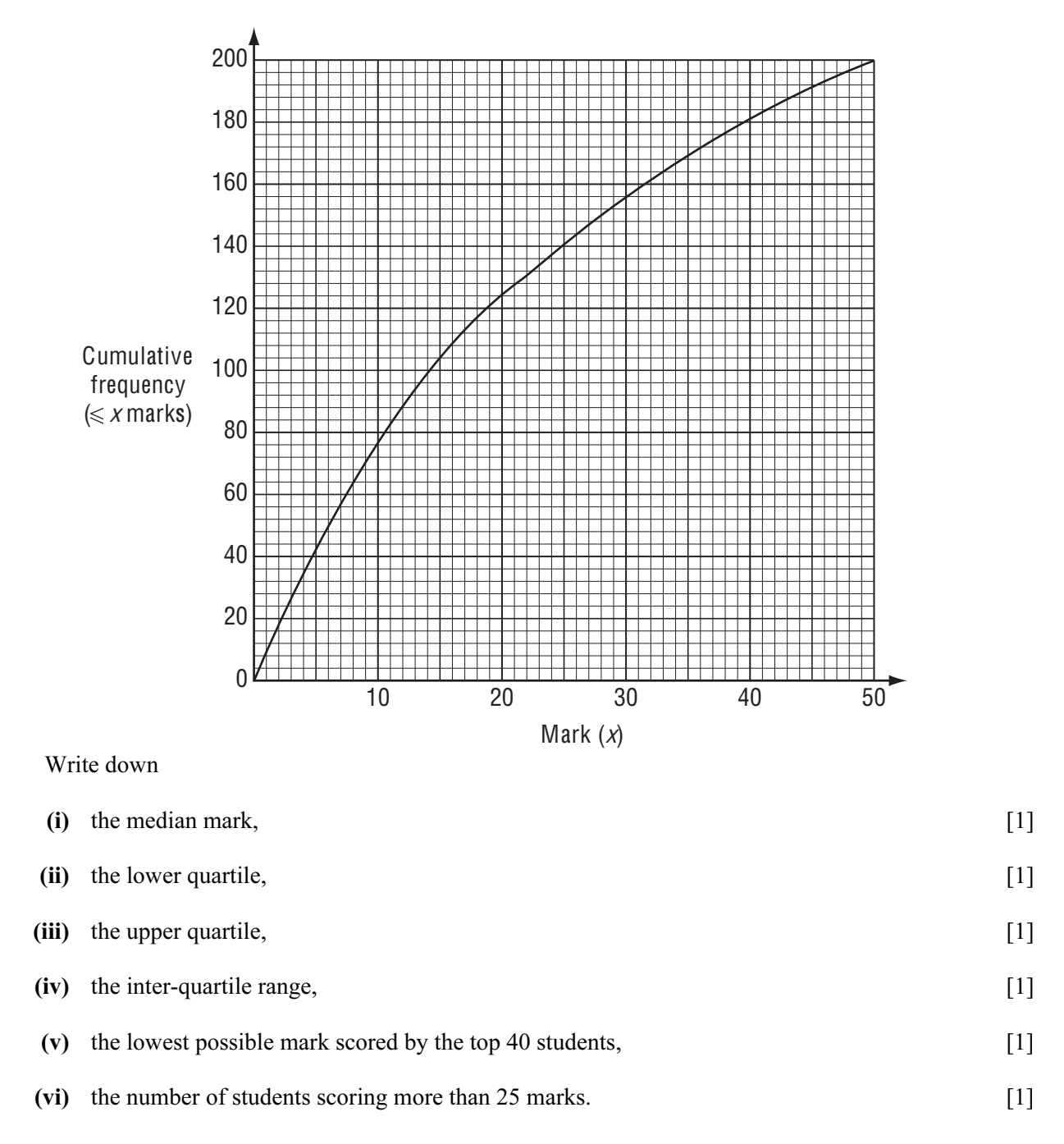

 (c) Another group of students takes an English test. The results are shown in the histogram.

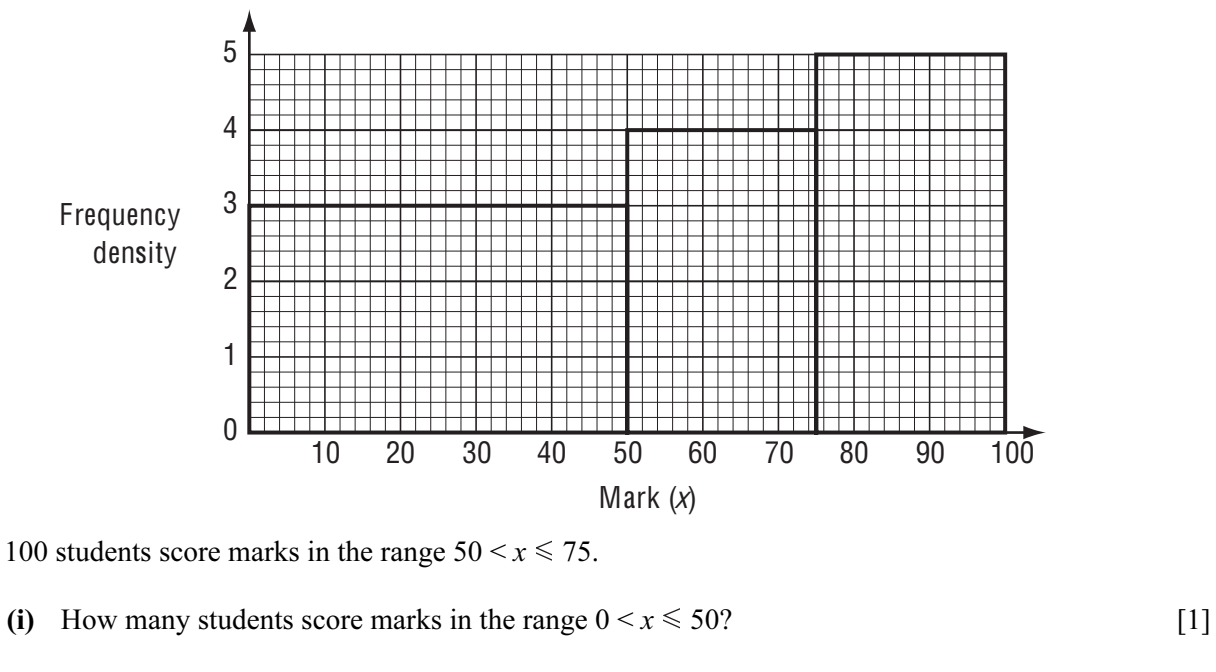

- (ii) How many students score marks in the range  $75 \le x \le 100$ ? [1]
- (iii) Calculate an estimate of the mean mark of this group of students. [4]

## 8 (a) The surface area, A, of a cylinder, radius r and height h, is given by the formula

$$
A=2\pi rh+2\pi r^2.
$$

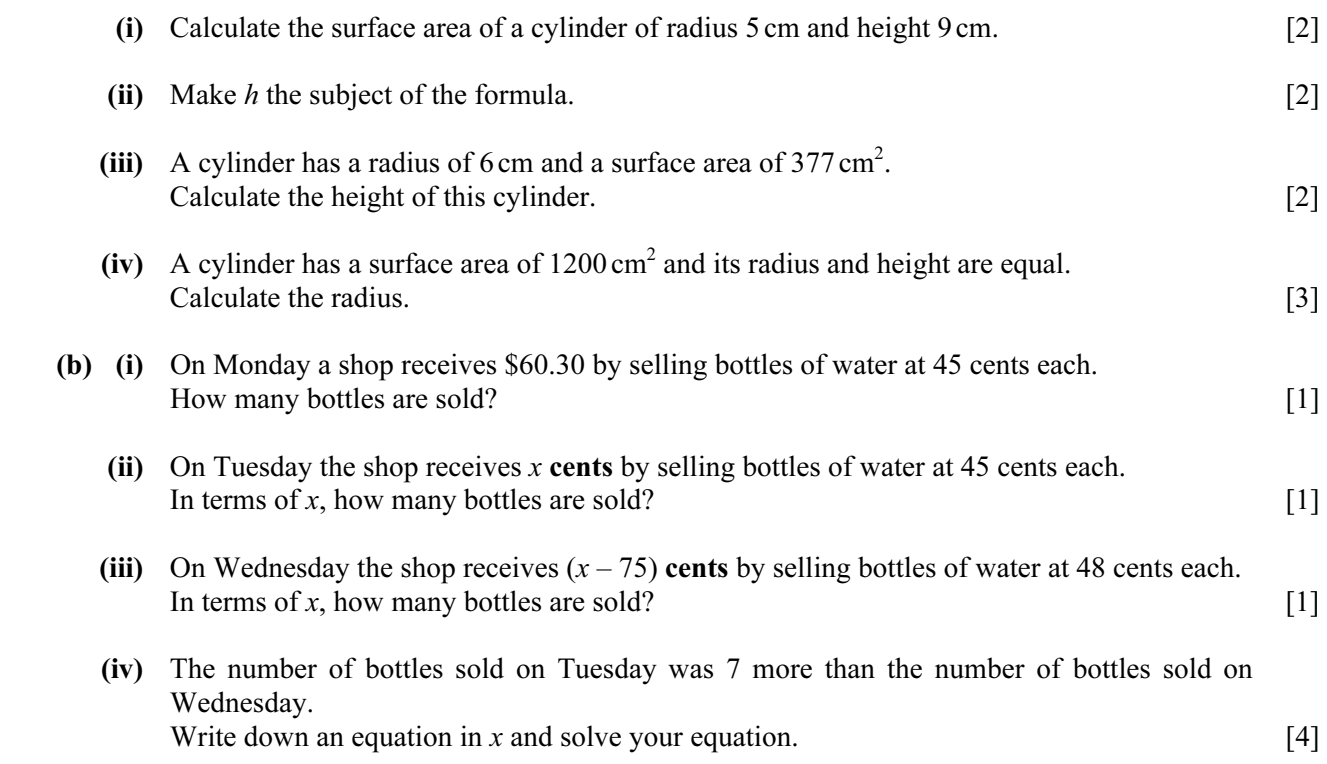

19 The mass of each of 200 tea bags was checked by an inspector in a factory. The results are shown by the cumulative frequency curve.

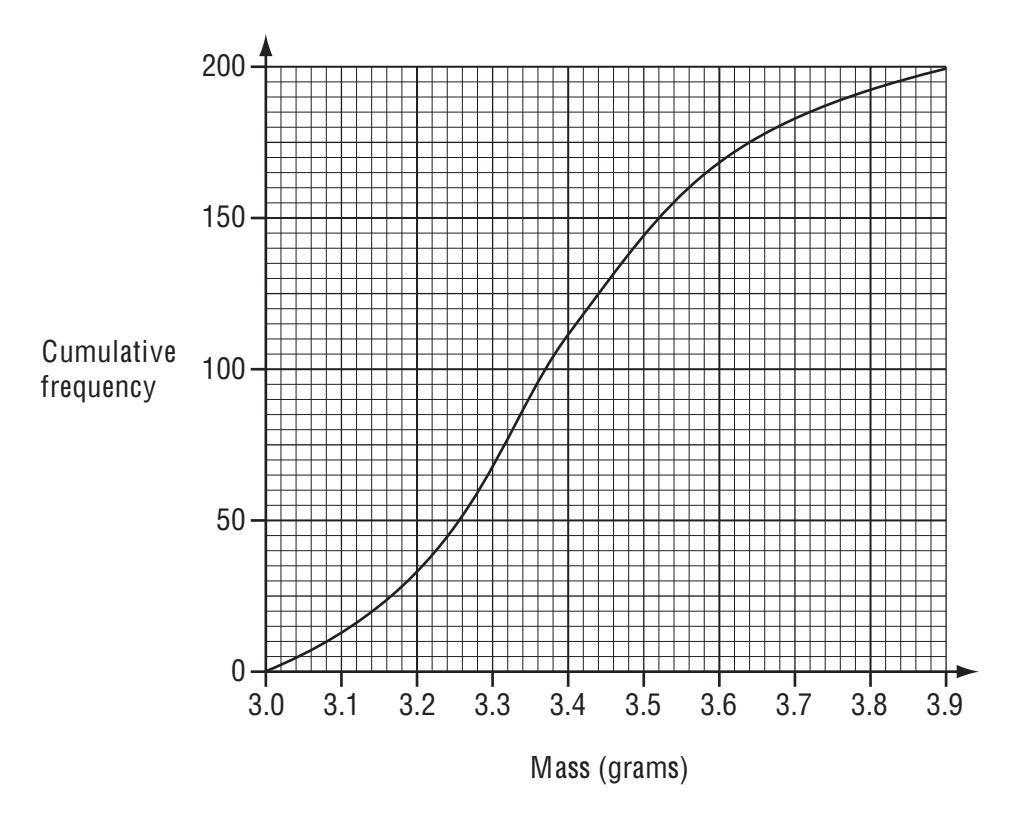

Use the cumulative frequency curve to find

(a) the median mass,

 $Answer(a)$  [1]

(b) the interquartile range,

 $Answer(b)$  [2]

(c) the number of tea bags with a mass greater than 3.5 grams.

 $Answer(c)$  [1]

2 (a)

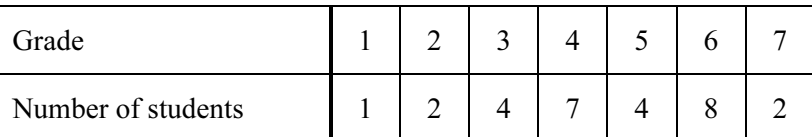

The table shows the grades gained by 28 students in a history test.

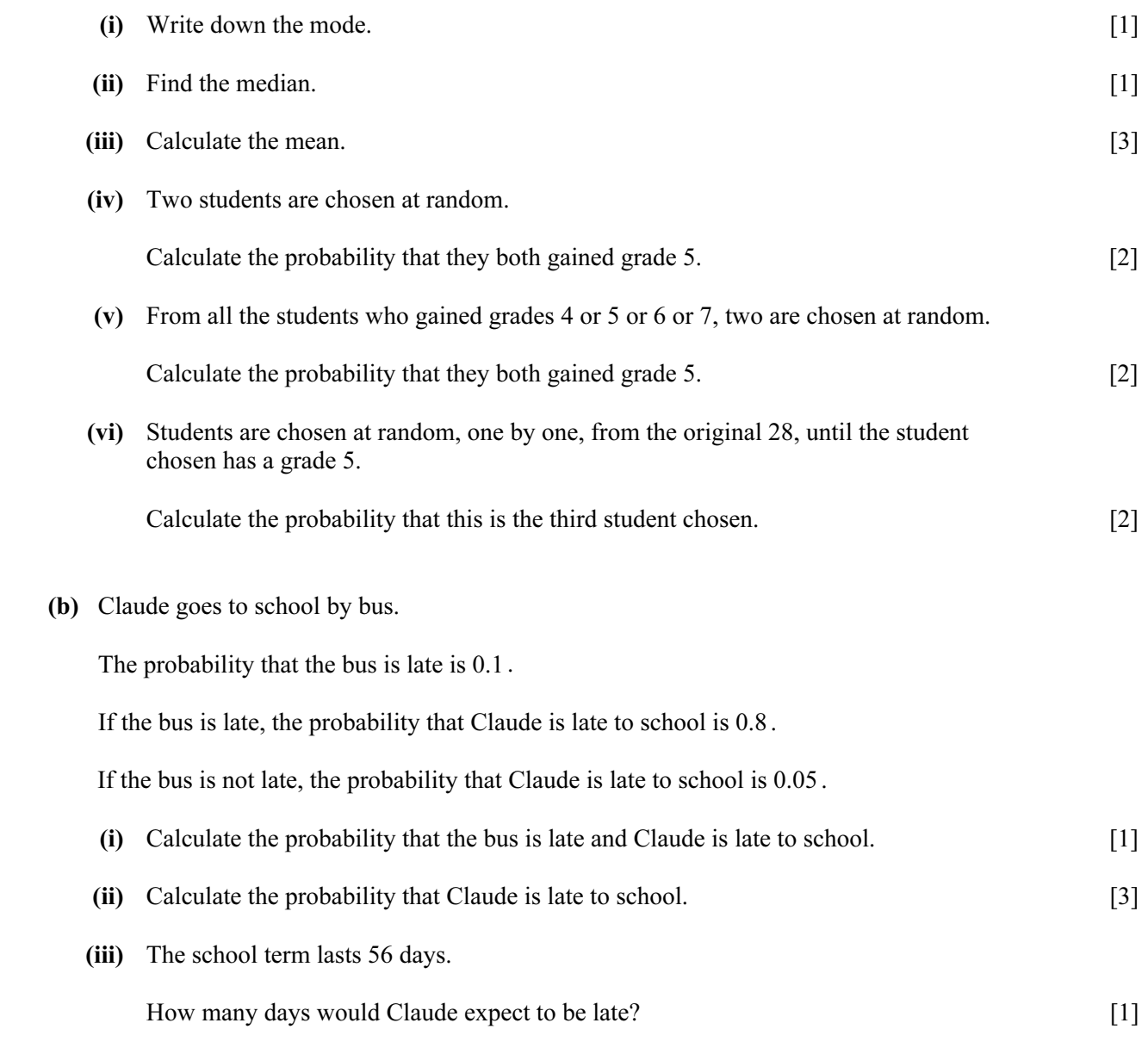

6 (a) Each student in a class is given a bag of sweets.

The students note the number of sweets in their bag.

The results are shown in the table, where  $0 \le x < 10$ .

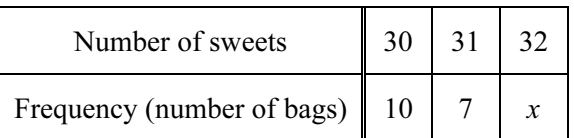

- (i) State the mode. [1]
- (ii) Find the possible values of the median. [3]
- (iii) The mean number of sweets is 30.65.

Find the value of x.  $[3]$ 

(b) The mass, m grams, of each of 200 chocolates is noted and the results are shown in the table.

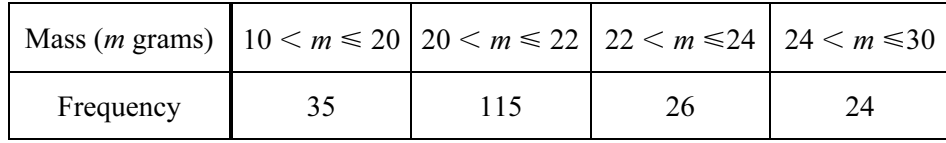

- (i) Calculate an estimate of the mean mass of a chocolate. [4]
- (ii) On a histogram, the height of the column for the  $20 < m \le 22$  interval is 11.5 cm. Calculate the heights of the other three columns.

### Do not draw the histogram. [5]

20 The number of hours that a group of 80 students spent using a computer in a week was recorded. The results are shown by the cumulative frequency curve.

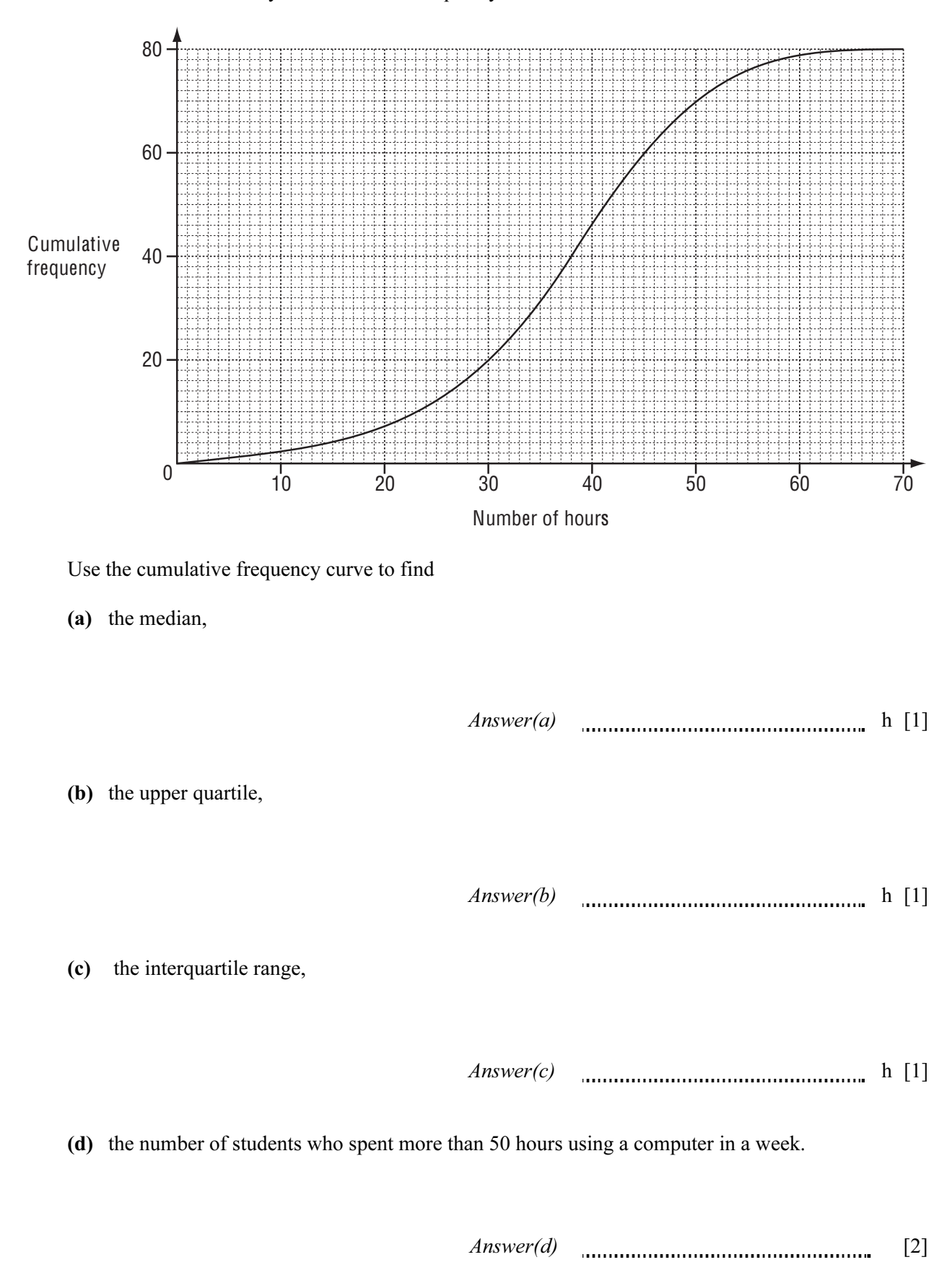

### 8 Fifty students are timed when running one kilometre.

The results are shown in the table.

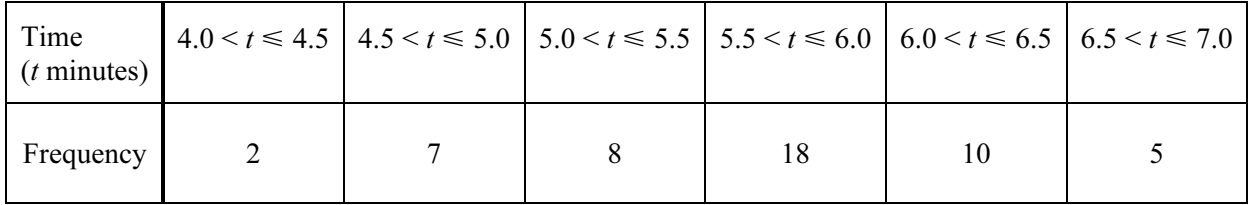

(a) Write down the modal time interval.

 $Answer(a)$  min [1]

(b) Calculate an estimate of the mean time.

 $Answer(b)$  min [4]

(c) A new frequency table is made from the results shown in the table above.

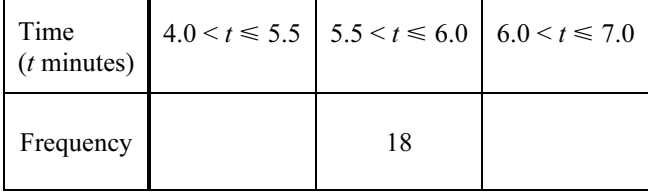

(i) Complete the table by filling in the two empty boxes. [1]

 (ii) On the grid below, complete an accurate histogram to show the information in this new table.

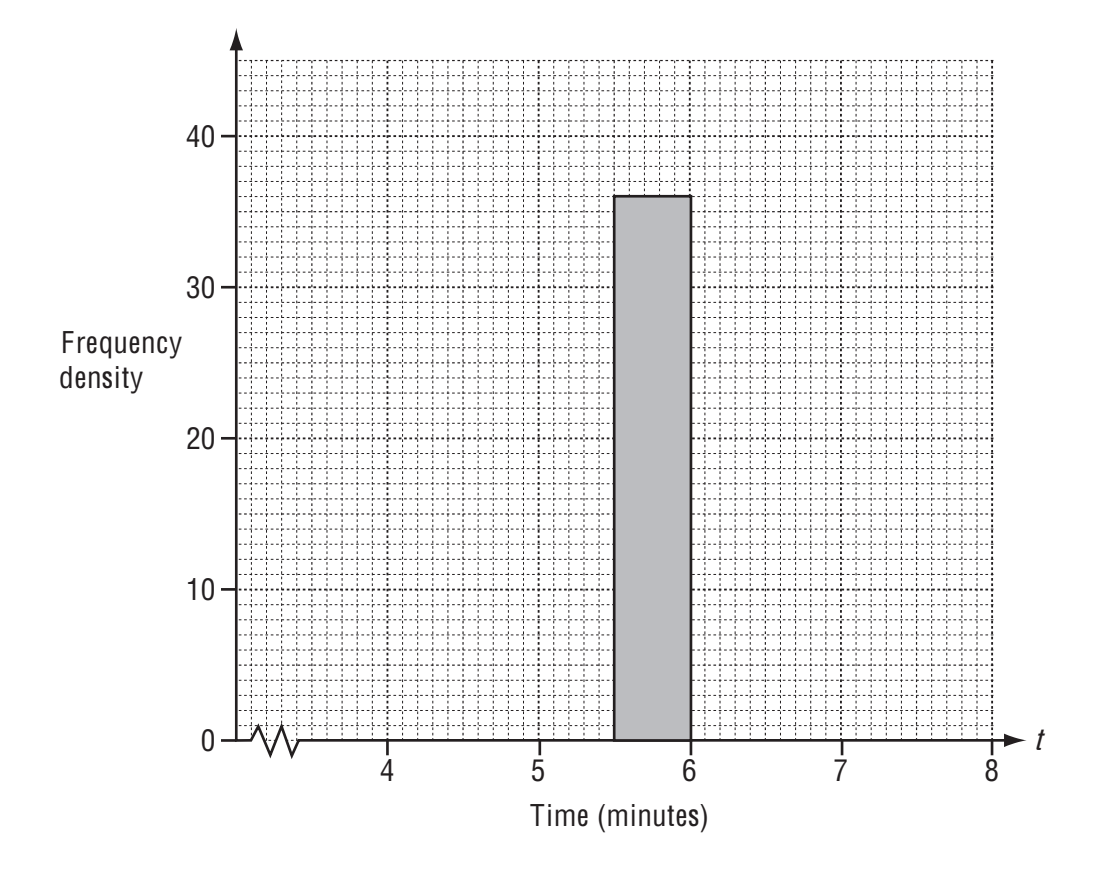

[3]

(iii) Find the number of students represented by  $1 \text{ cm}^2$  on the histogram.

 $Answer(c)(iii)$  [1]

- Height (h cm)  $|\leq 130 \leq 140 |\leq 150 |\leq 160 |\leq 165 |\leq 170 |\leq 180 |\leq 190$ Cumulative frequency 0 10 50 95 115 145 180 200
- 5 The cumulative frequency table shows the distribution of heights, h centimetres, of 200 students.

(a) Draw a cumulative frequency diagram to show the information in the table.

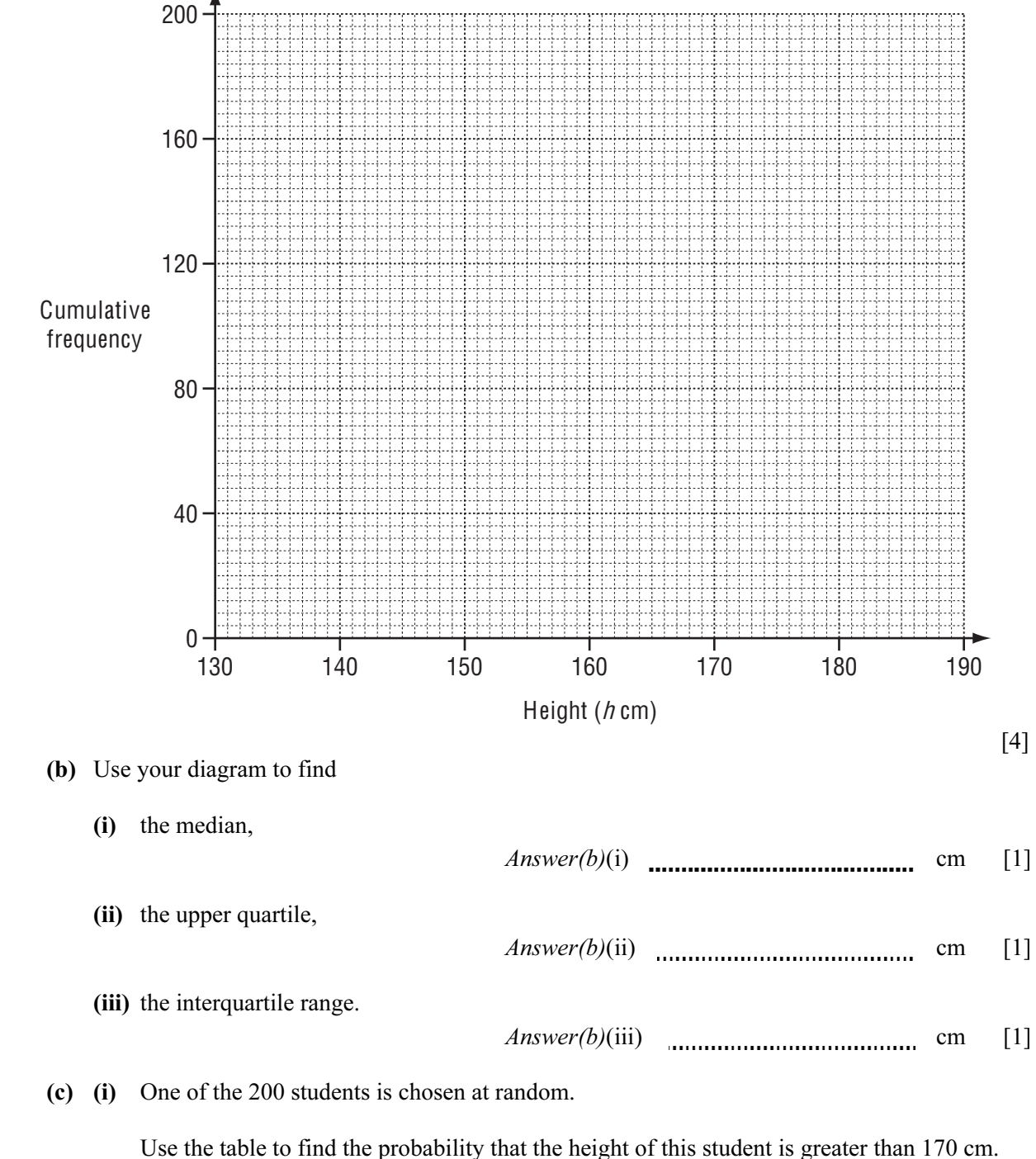

Give your answer as a fraction.

 $Answer(c)(i)$  [1]

 (ii) One of the 200 students is chosen at random and then a second student is chosen at random from the remaining students.

 Calculate the probability that one has a height greater than 170 cm and the other has a height of 140 cm or less. Give your answer as a fraction.

Answer(c)(ii) [3]

(d) (i) Complete this frequency table which shows the distribution of the heights of the 200 students.

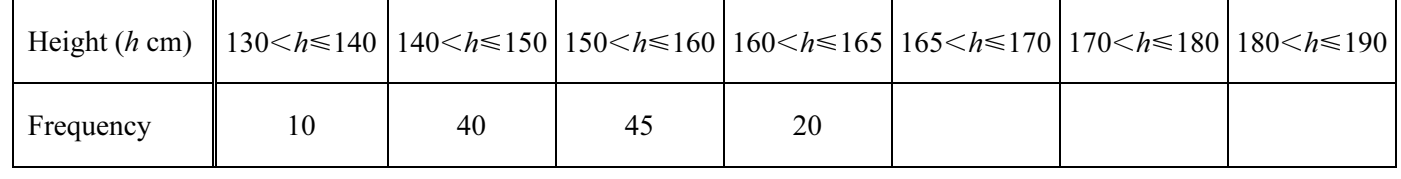

 $[2]$ (ii) Complete this histogram to show the distribution of the heights of the 200 students.

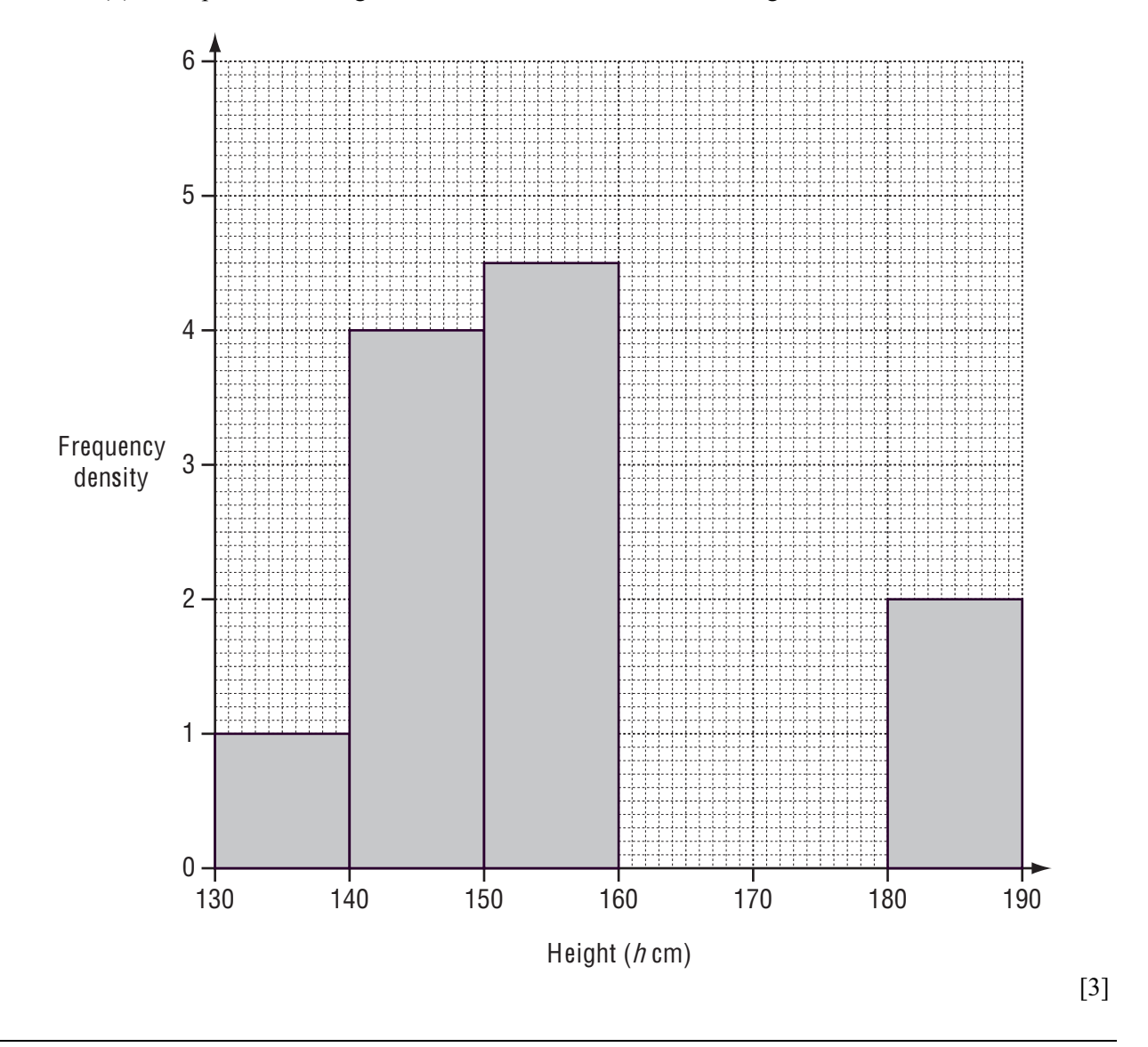

3 80 boys each had their mass, m kilograms, recorded. The cumulative frequency diagram shows the results.

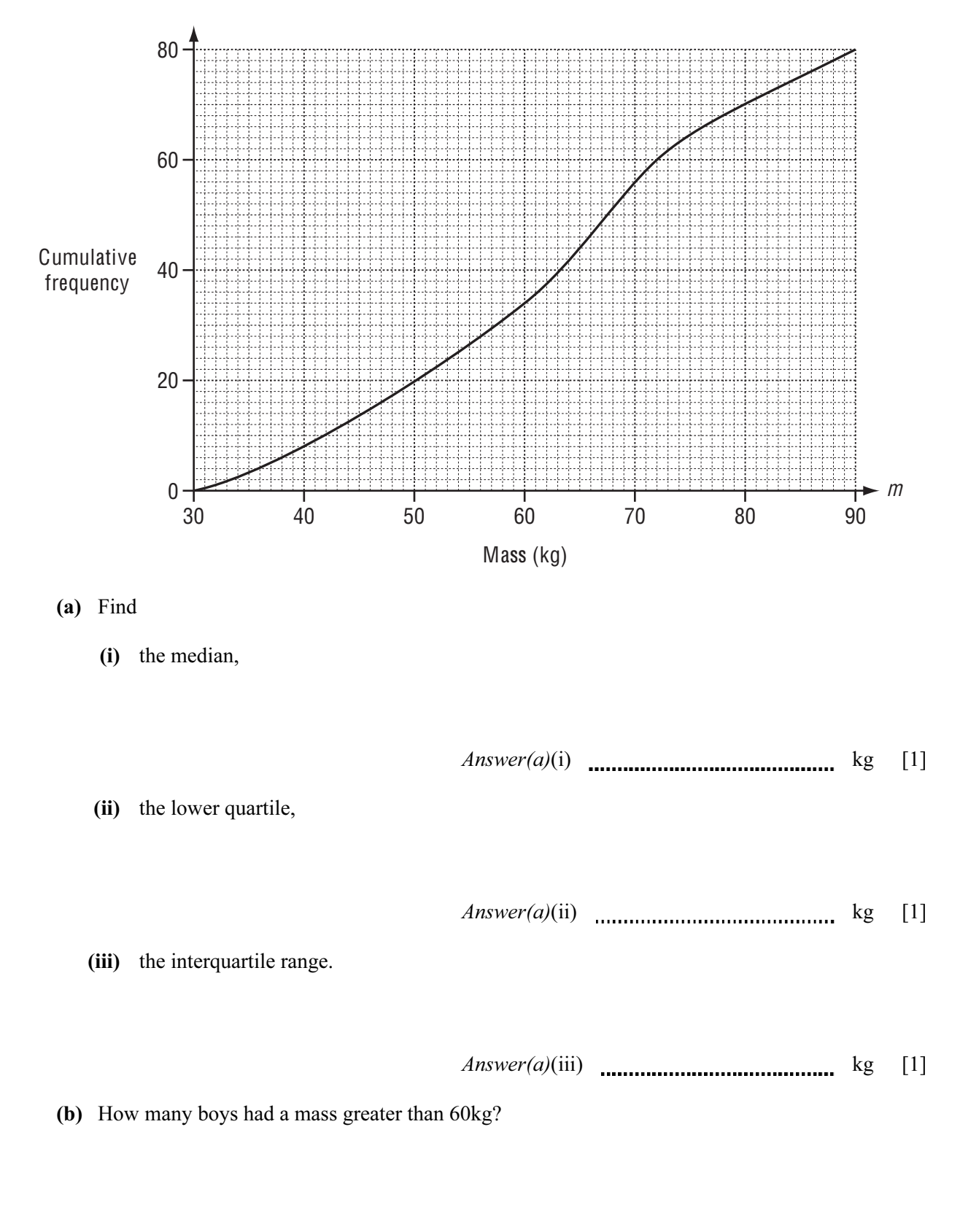

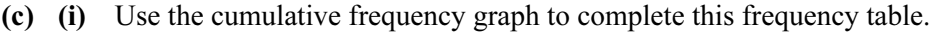

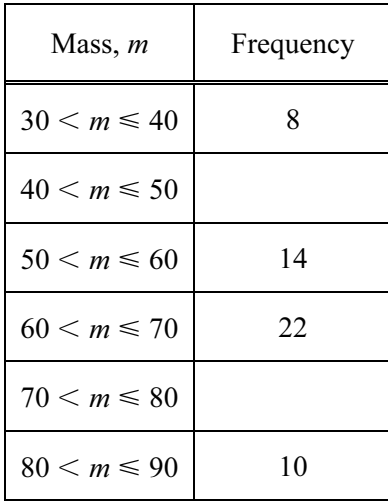

(ii) Calculate an estimate of the mean mass.

Answer(c)(ii) kg [4]

[2]

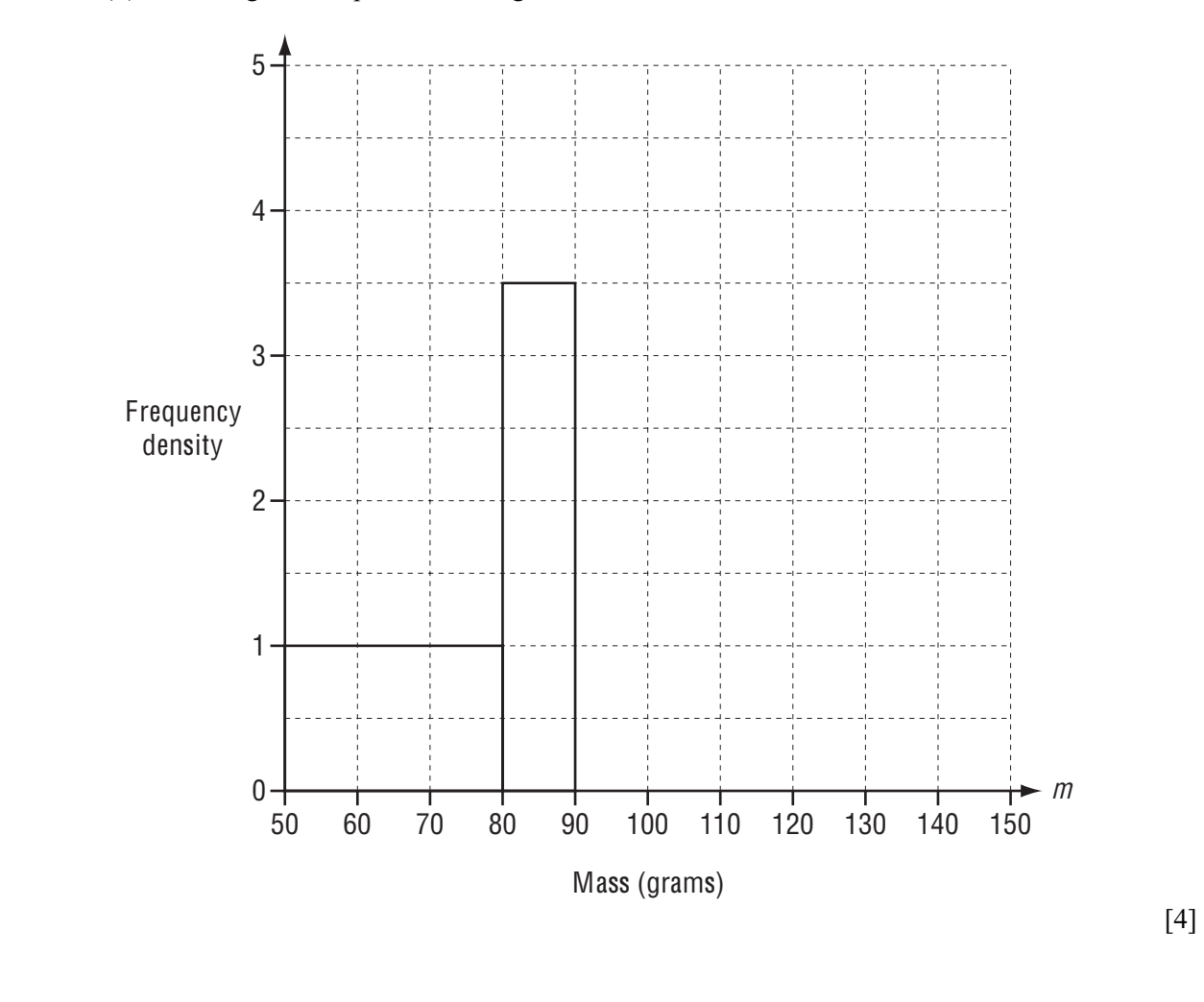

(ii) On the grid, complete the histogram to show the information in the table.

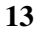

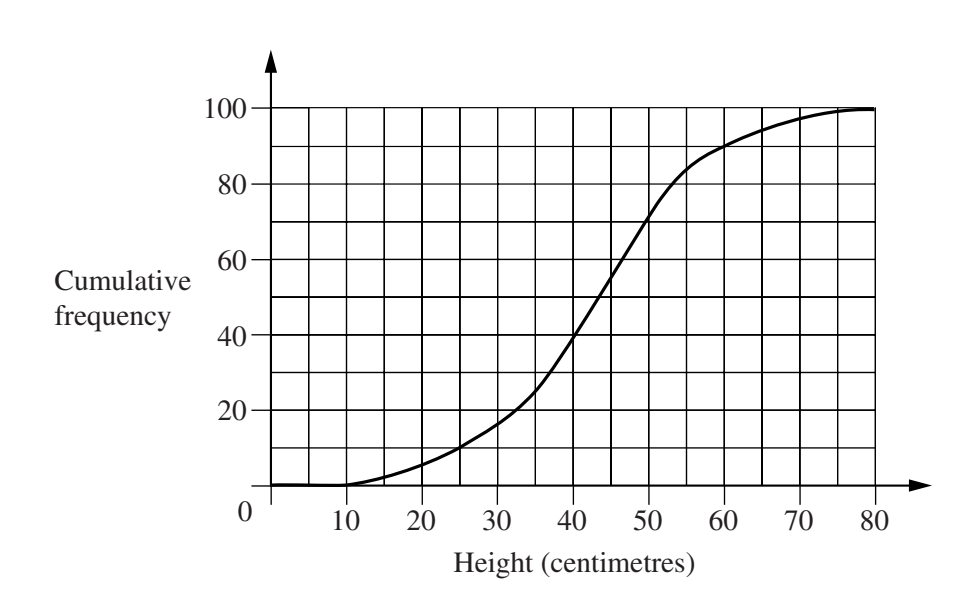

The cumulative frequency diagram shows the height of plants measured in an experiment. From the diagram, estimate

**(a) (i)** the lower quartile,

*Answer (a)*(i) .............................................cm [1]

**(ii)** the inter-quartile range,

*Answer (a)* (ii) ...........................................cm [1]

**(b)** the number of plants with a height **greater than** 25 cm.

*Answer (b)* ...................................................... [1]

**14** For a holiday in 1998, Stefan wanted to change 250 Cypriot pounds (£) into Greek Drachma. He first had to pay a bank charge of  $1\frac{1}{2}\%$  of the £250. He then changed the remaining pounds into Drachma at a rate of  $\pounds1 = 485$  Drachma. Calculate how many Drachma Stefan received, giving your answer to the nearest 10.